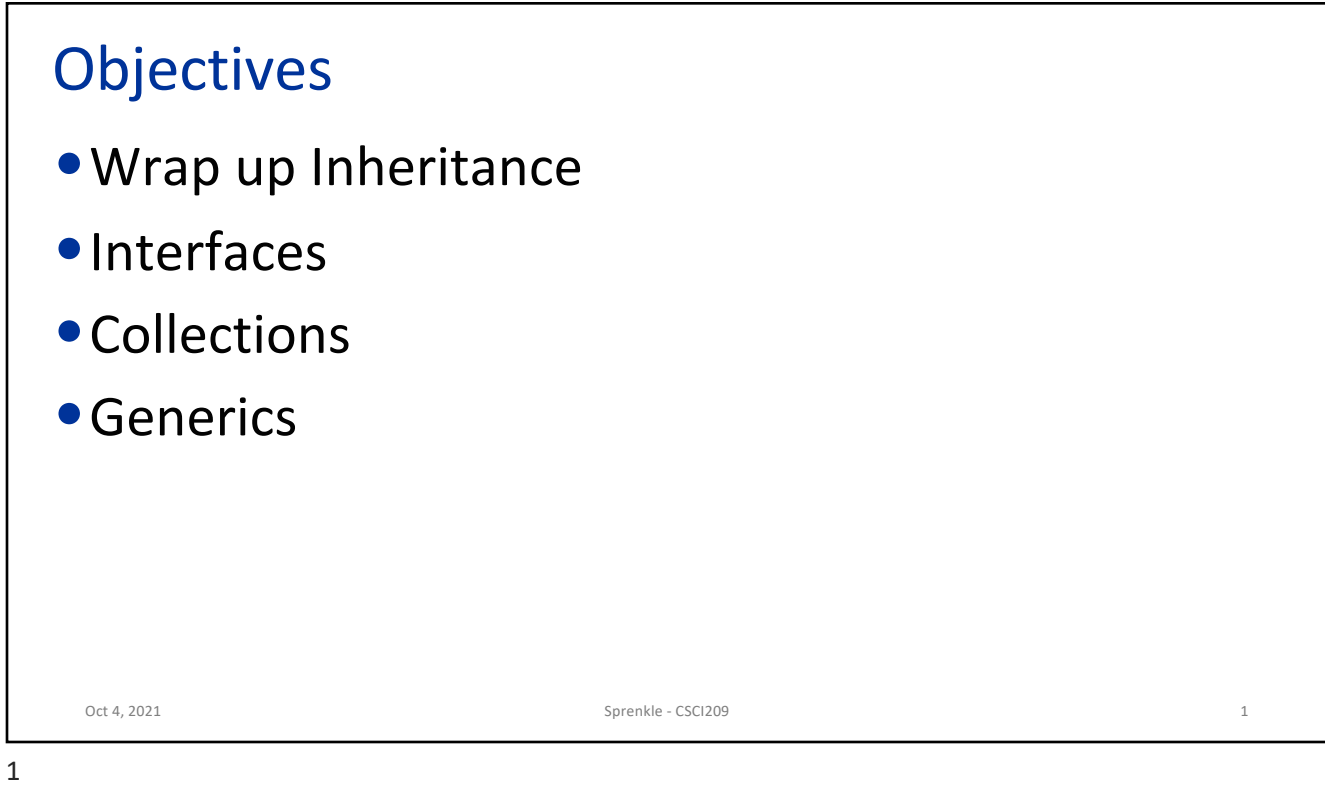

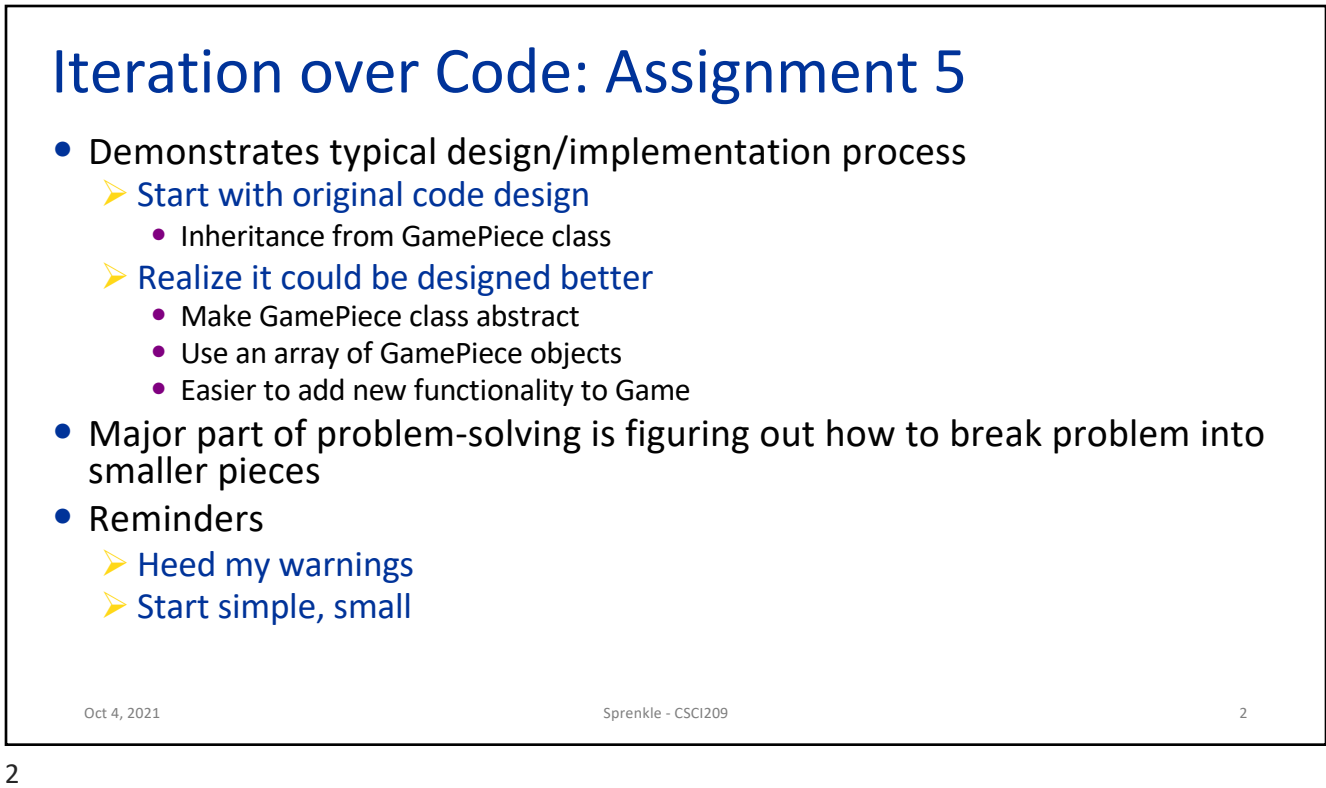

## Review • How does Java decide which method to execute for an object? Ø Example: chicken[1].feed(); • Compare and contrast abstract classes and interfaces  $\triangleright$  When should a class be abstract?  $\triangleright$  When should you create/use an interface? • True or False:  $\triangleright$  If you extend an abstract class, you have to override all abstract methods.  $\triangleright$  You can instantiate an abstract class  $\triangleright$  You can have an object variable of an abstract class  $\triangleright$  You can have an object variable of an interface • 112 review: what are *lists*, *sets*, and *dictionaries*? Oct 4, 2021 Sprenkle - CSCI209 3 Mostly 112 review

3

## Interfaces vs Abstract Classes **Interfaces** • No implementation **√** Any class can use  $\checkmark$  Can implement multiple interfaces  $-$  Implementing methods multiple times - Adding a method to interface will break classes that implement **Abstract Classes** • Contain partial implementation - Child classes can't extend/subclass multiple classes  $\checkmark$  Add non-abstract methods without breaking subclasses Oct 4, 2021 **Sprenkle - CSCI209 COLLEGATE:** Sprenkle - CSCI209 **4**

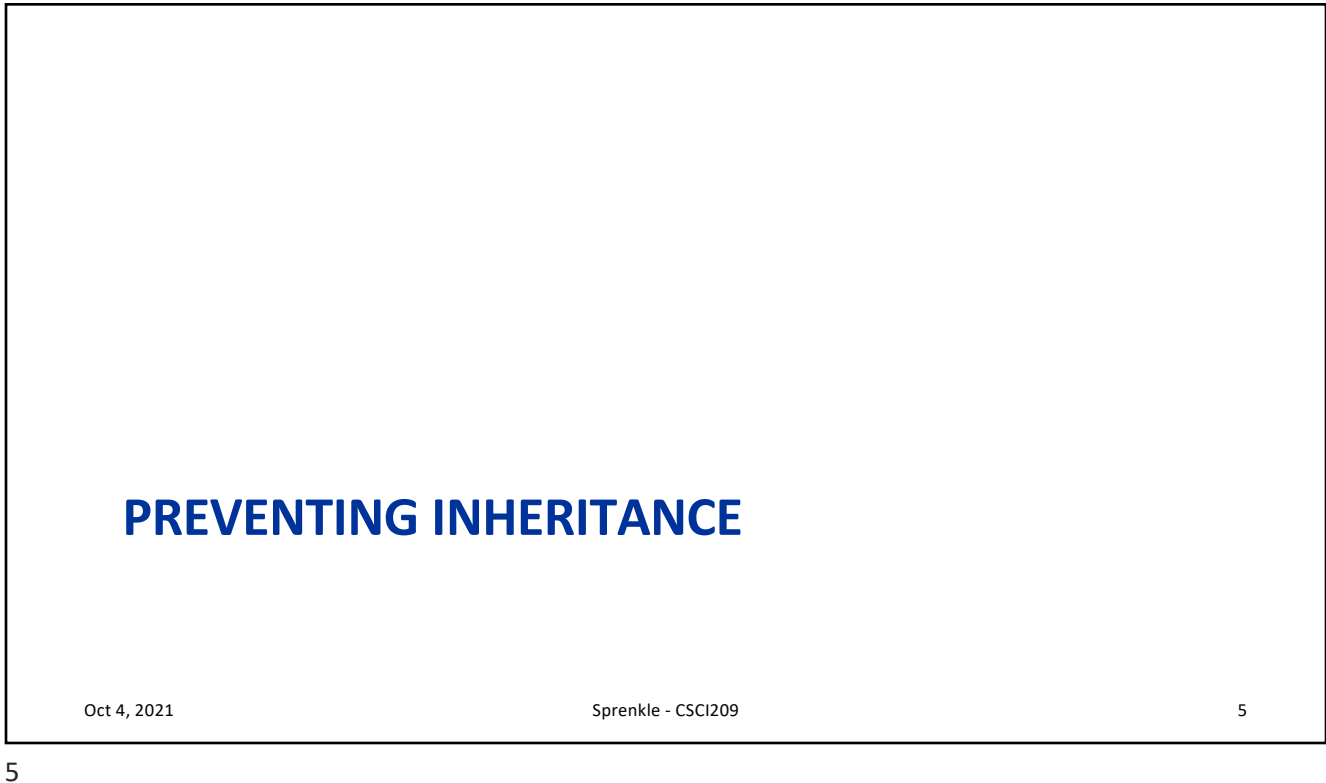

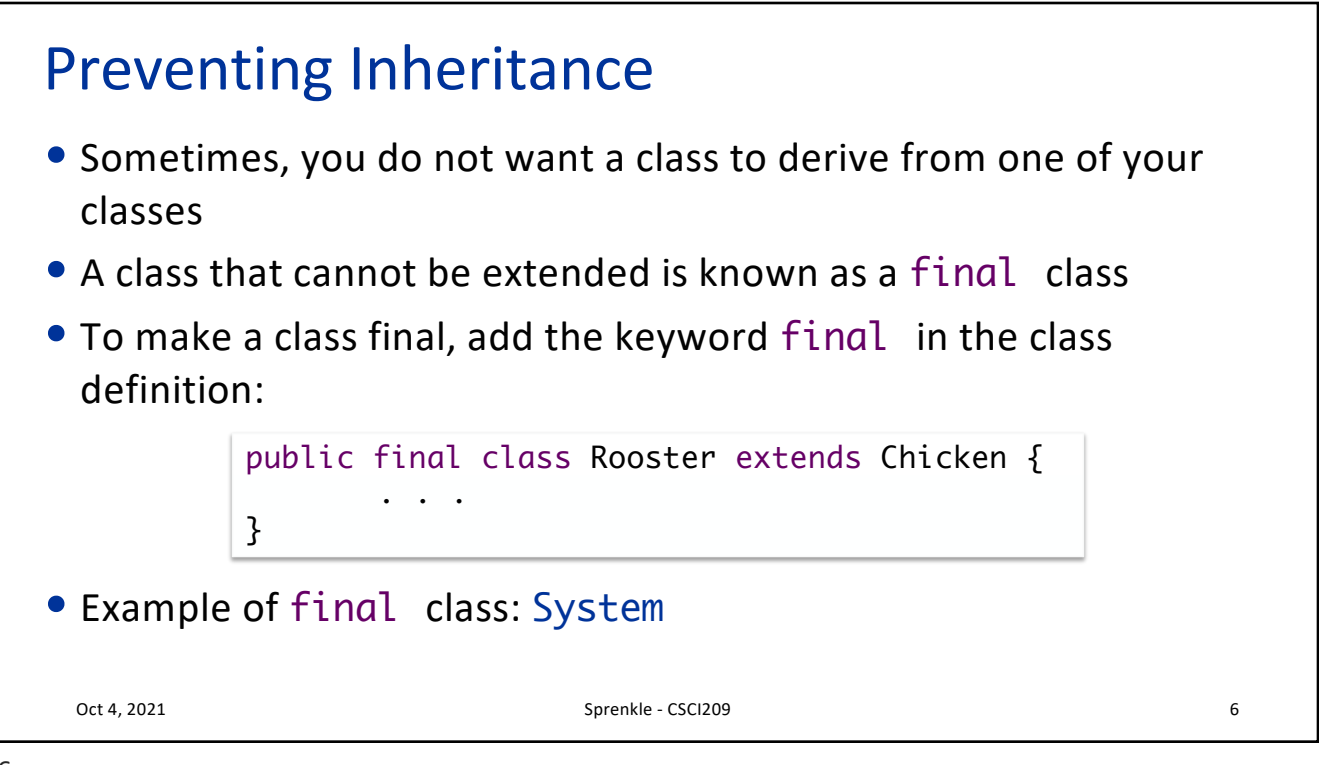

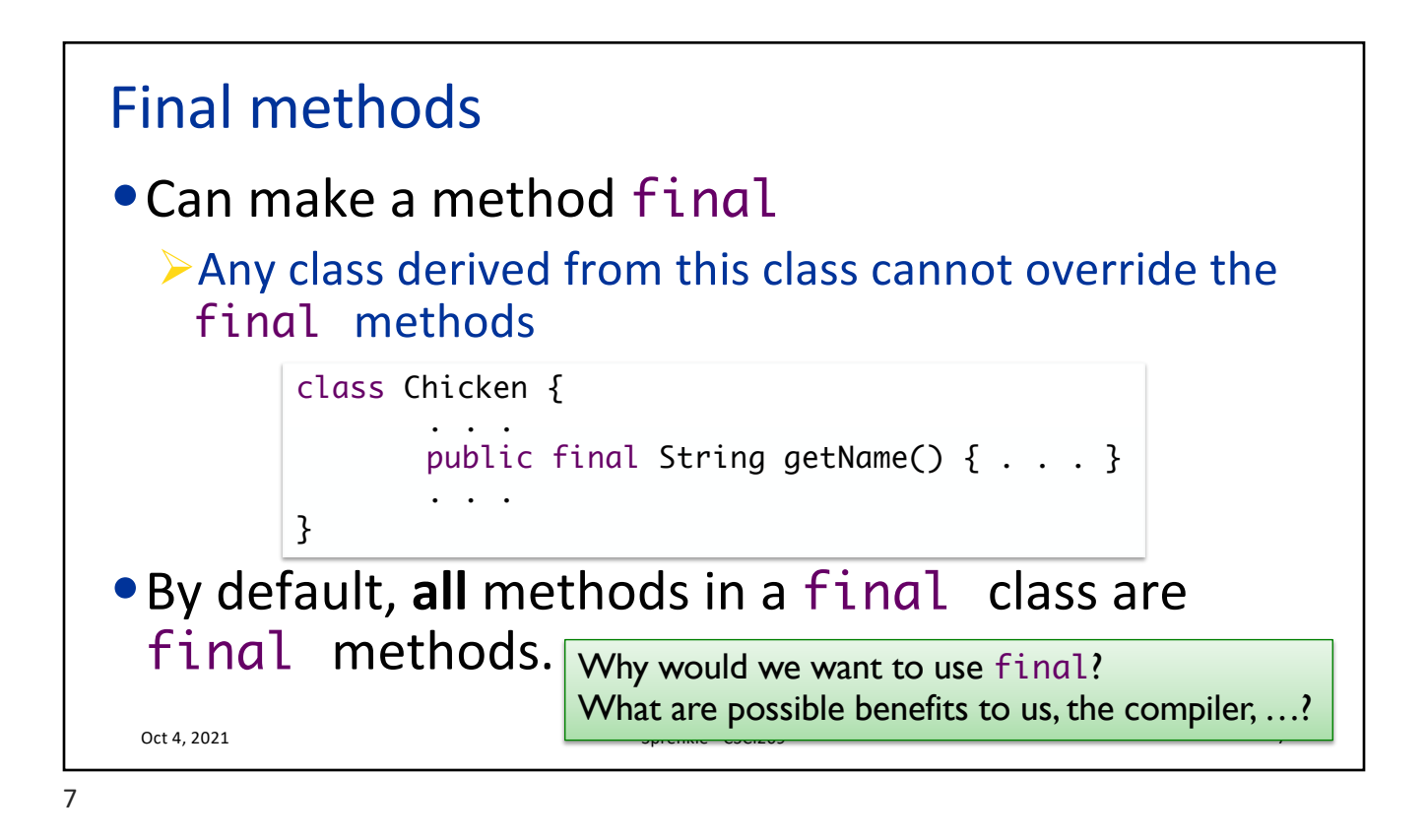

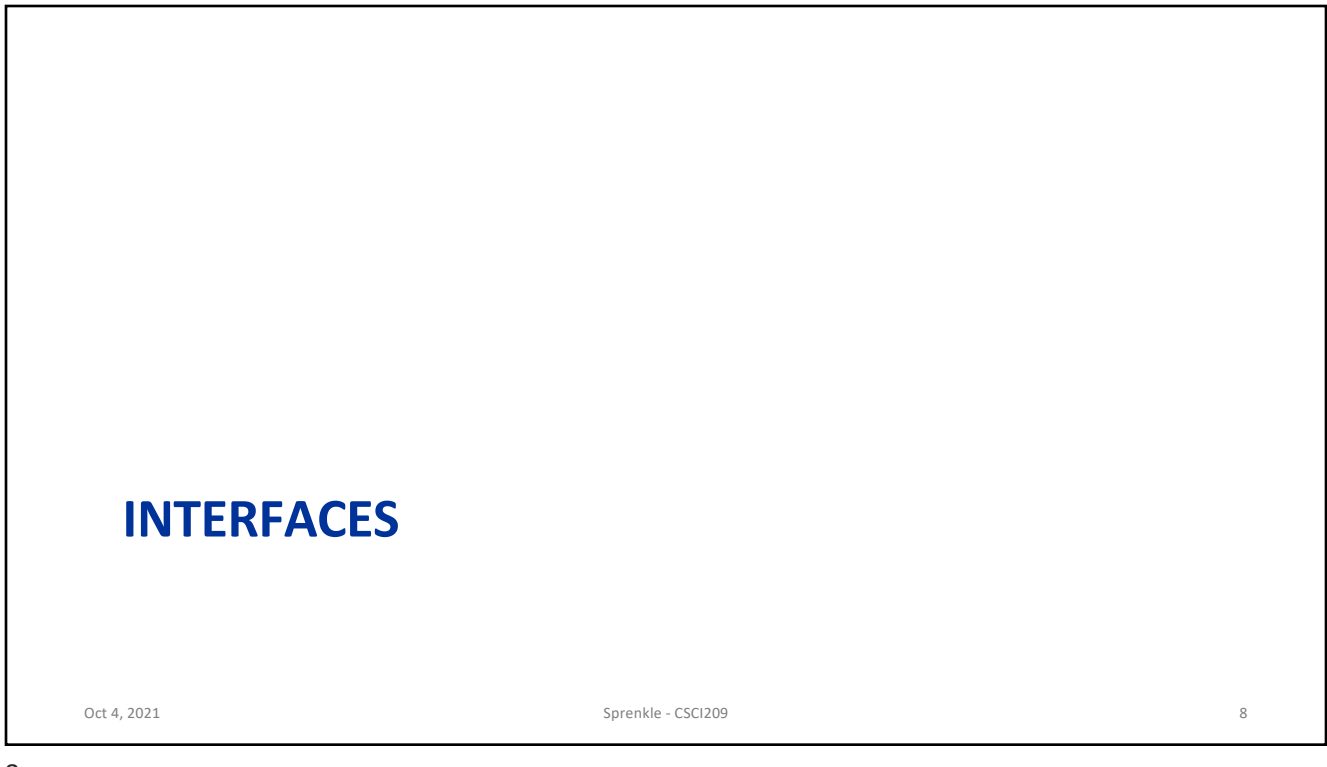

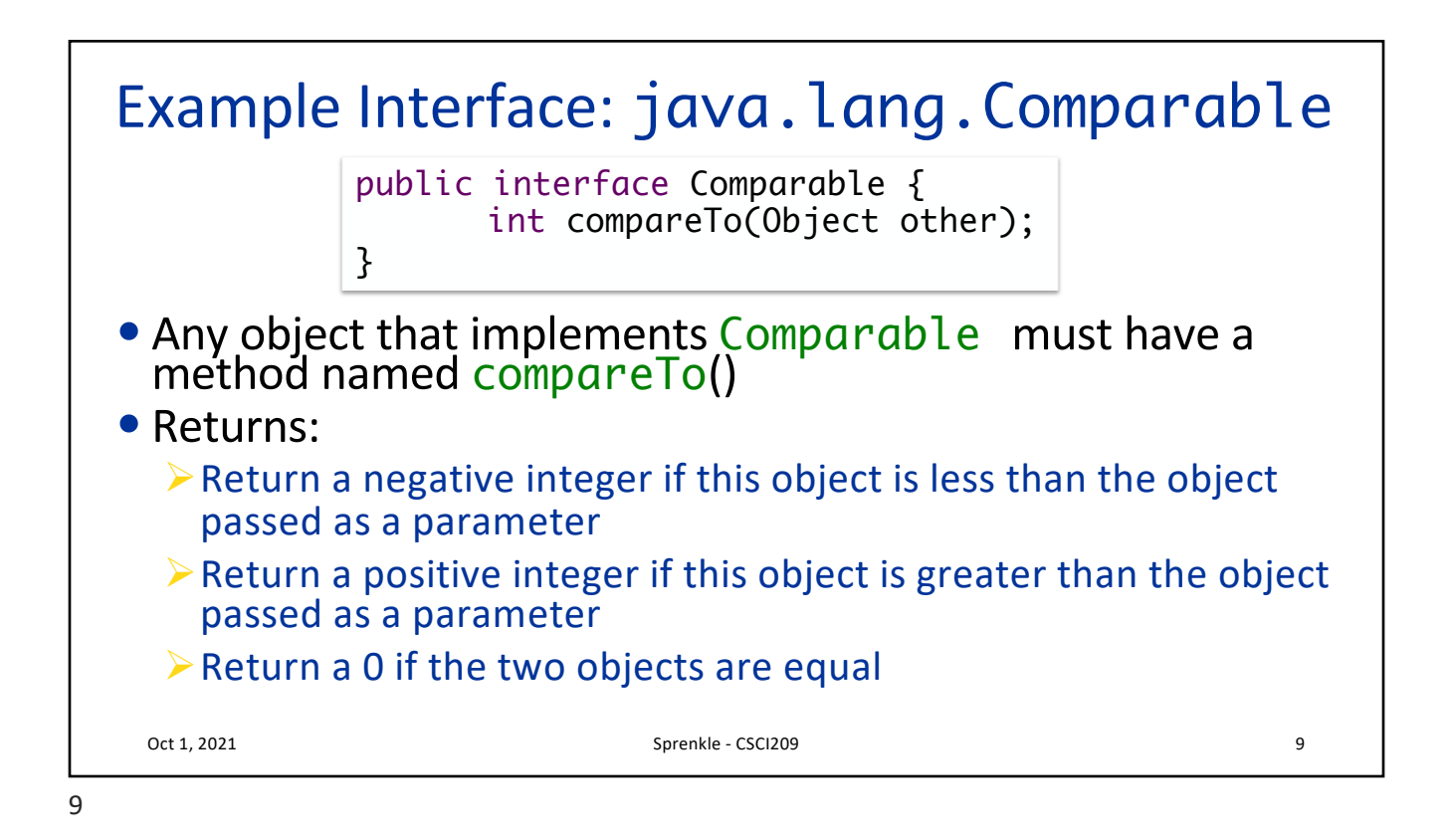

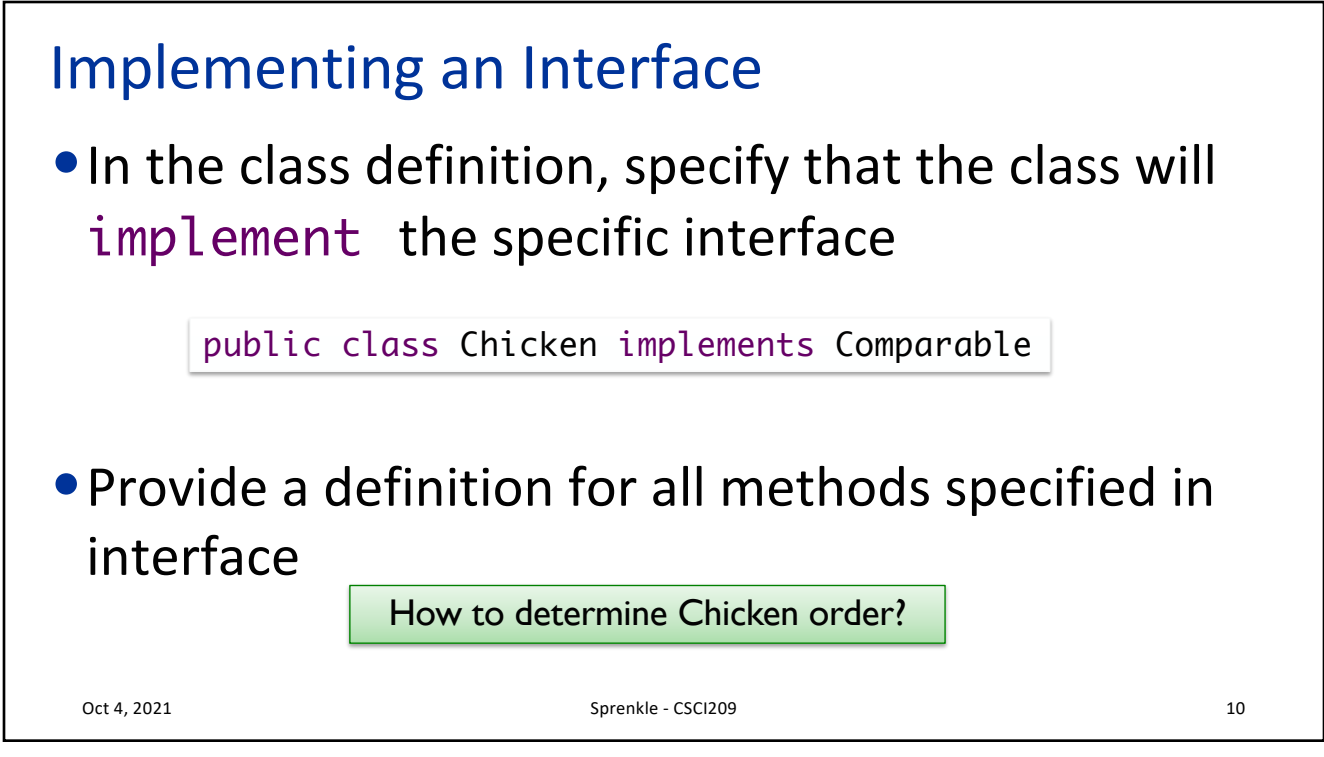

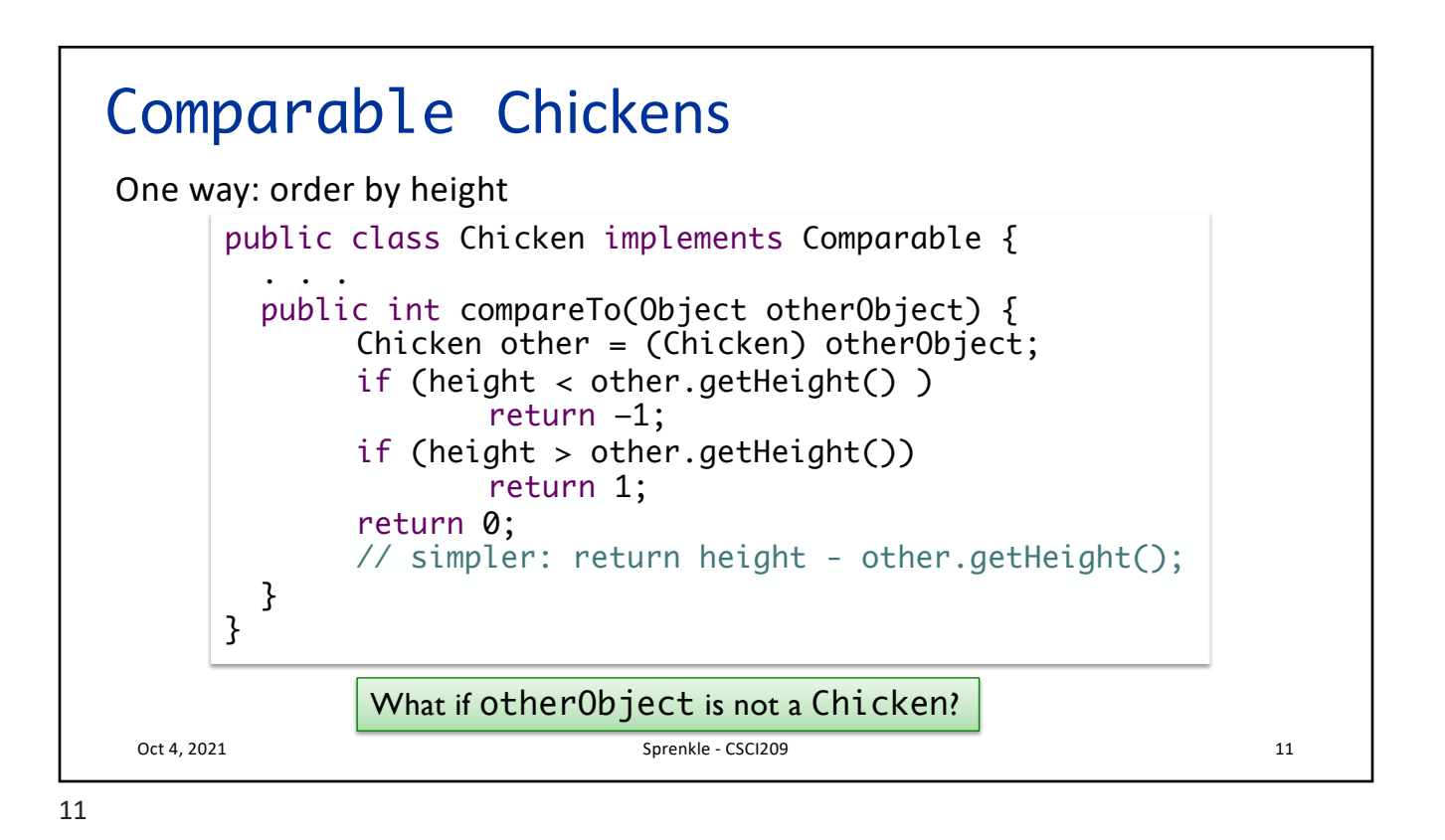

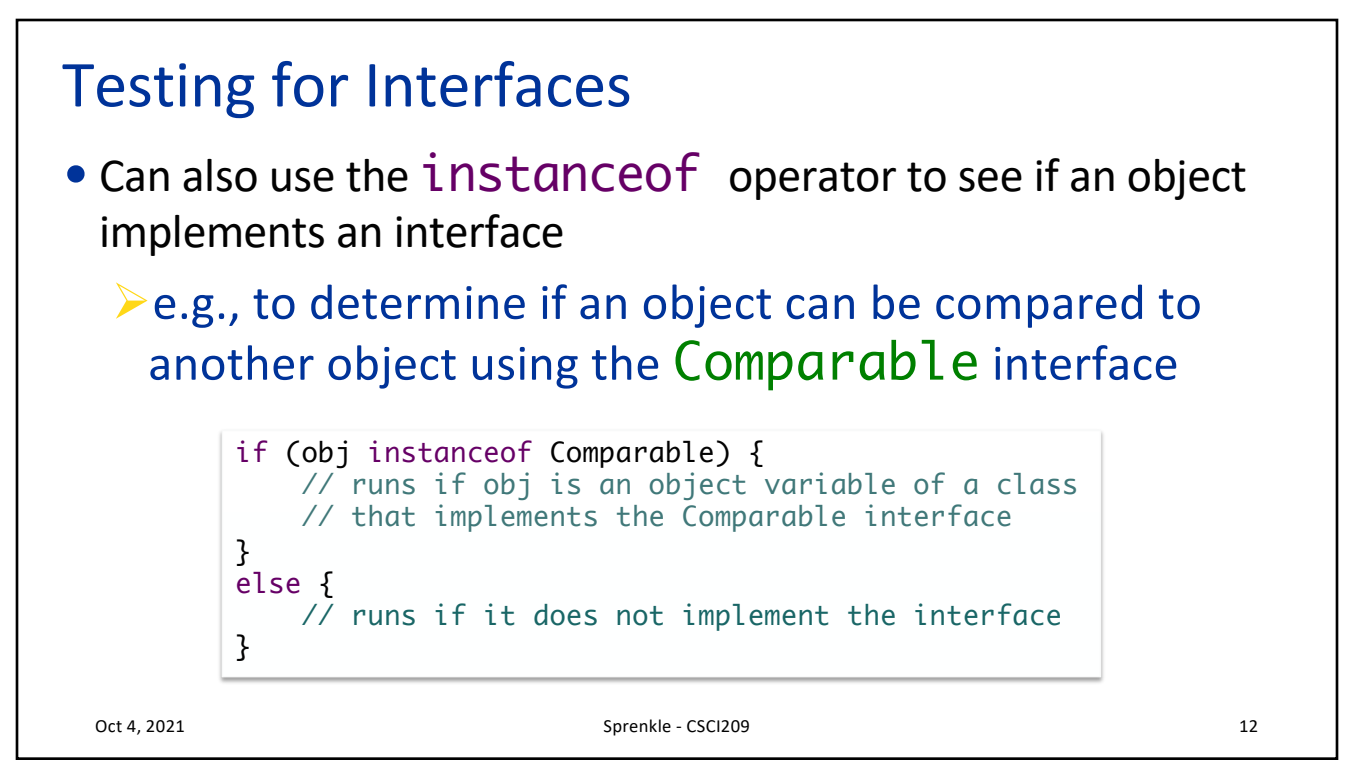

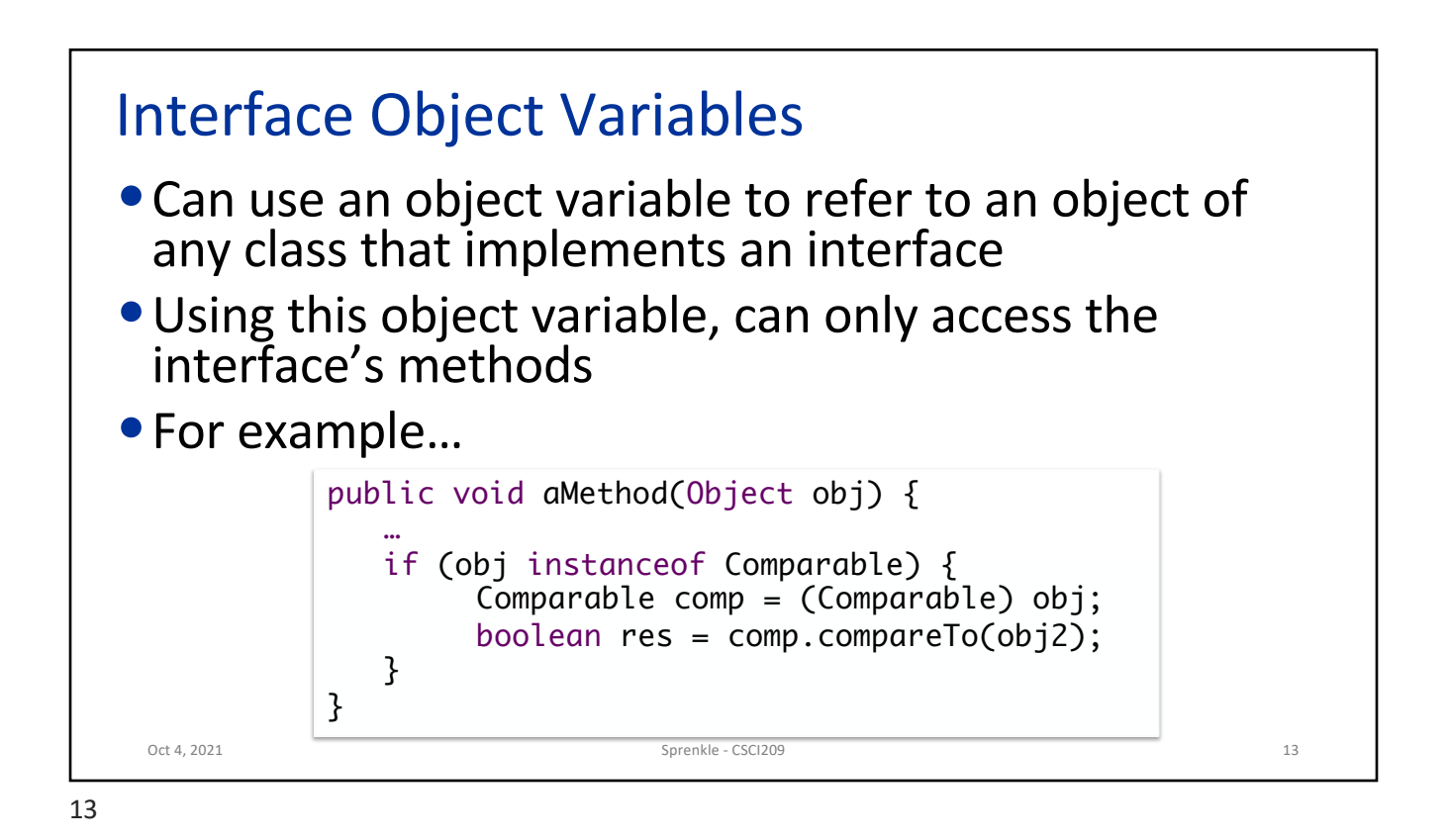

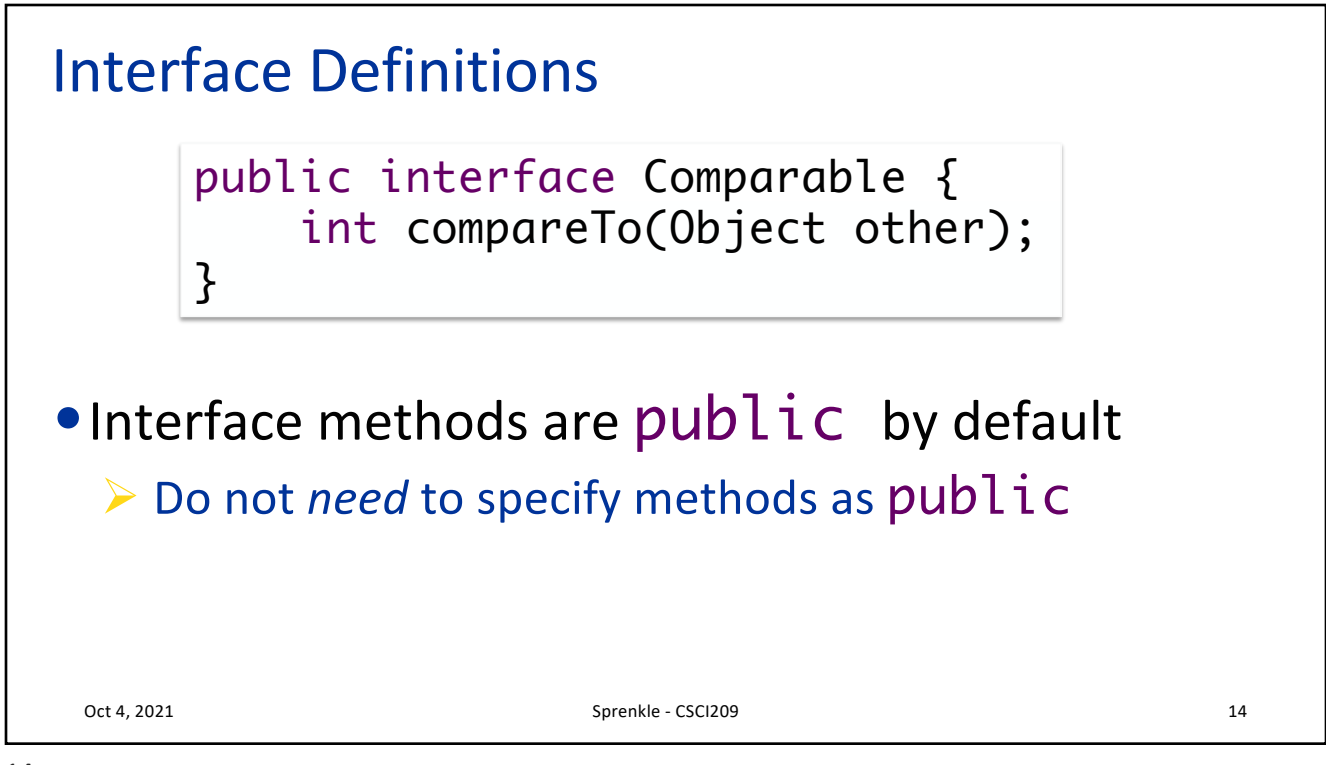

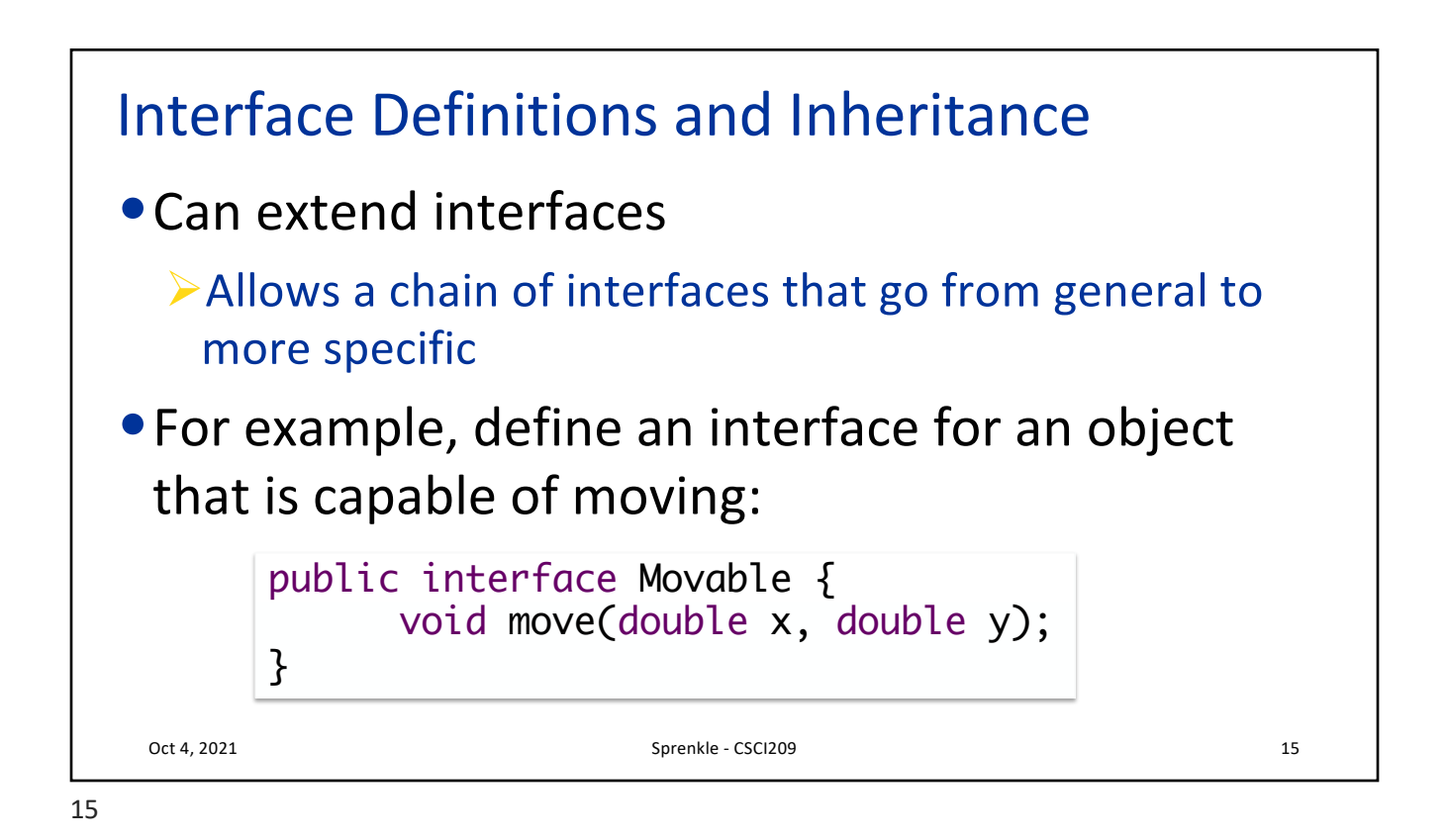

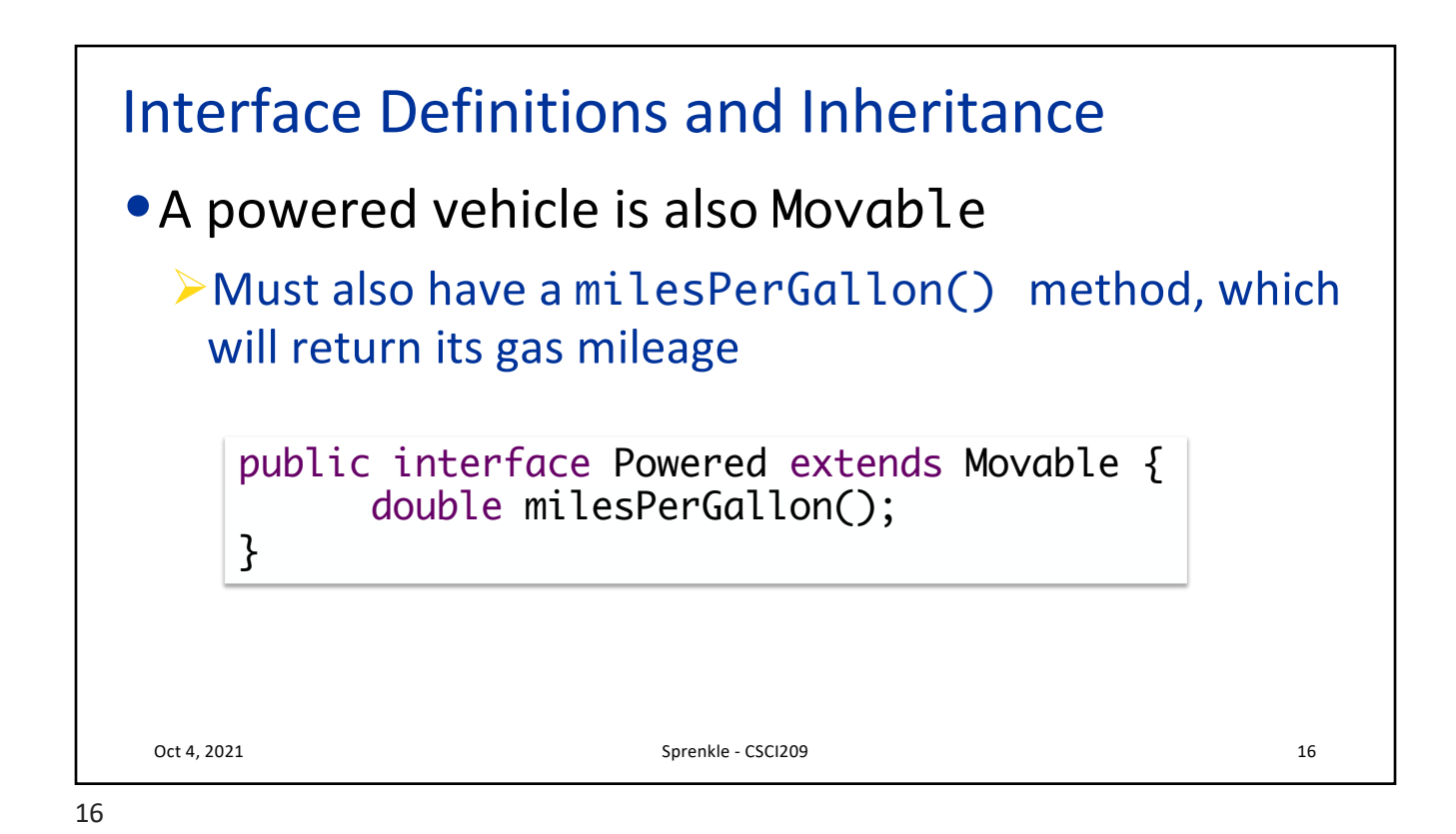

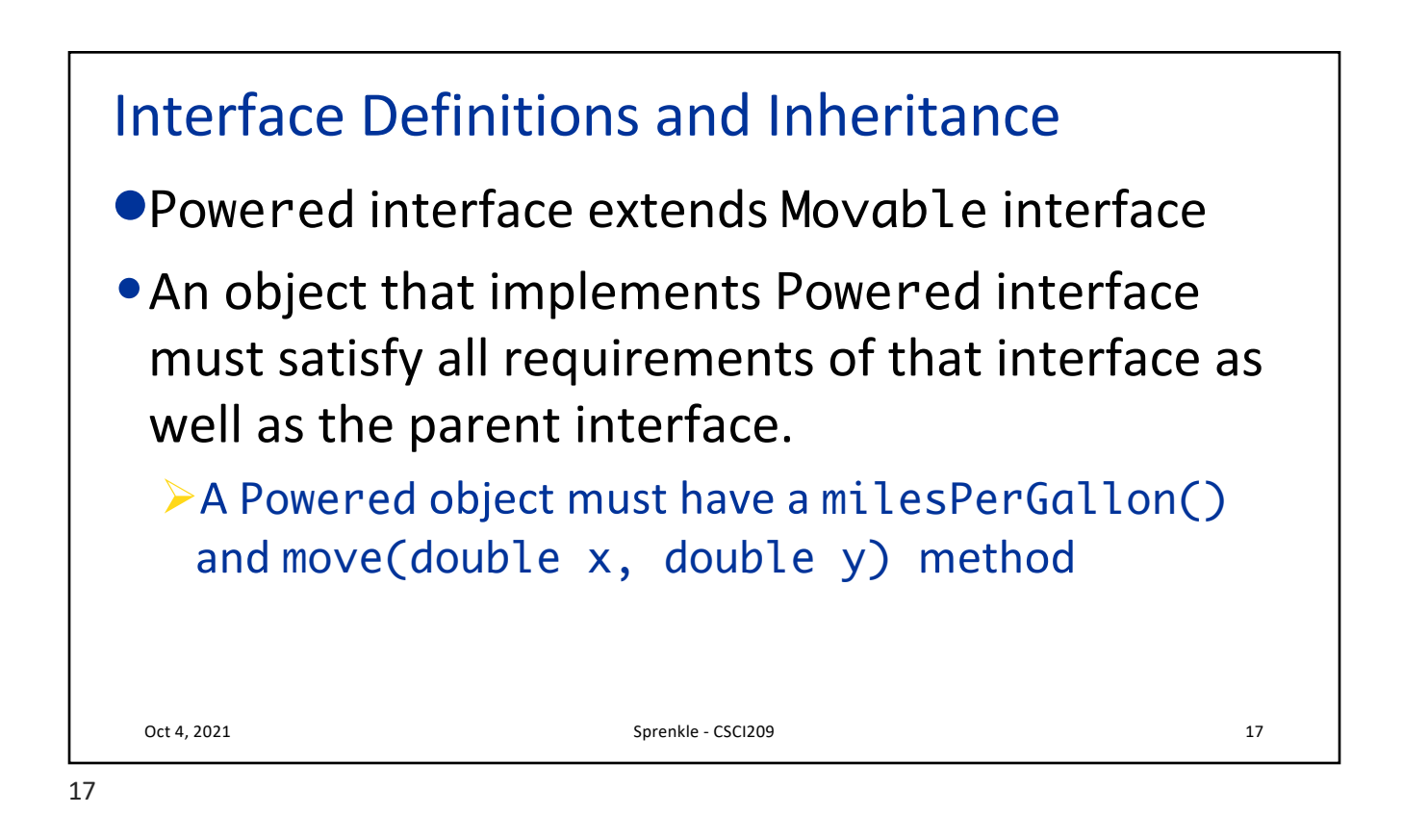

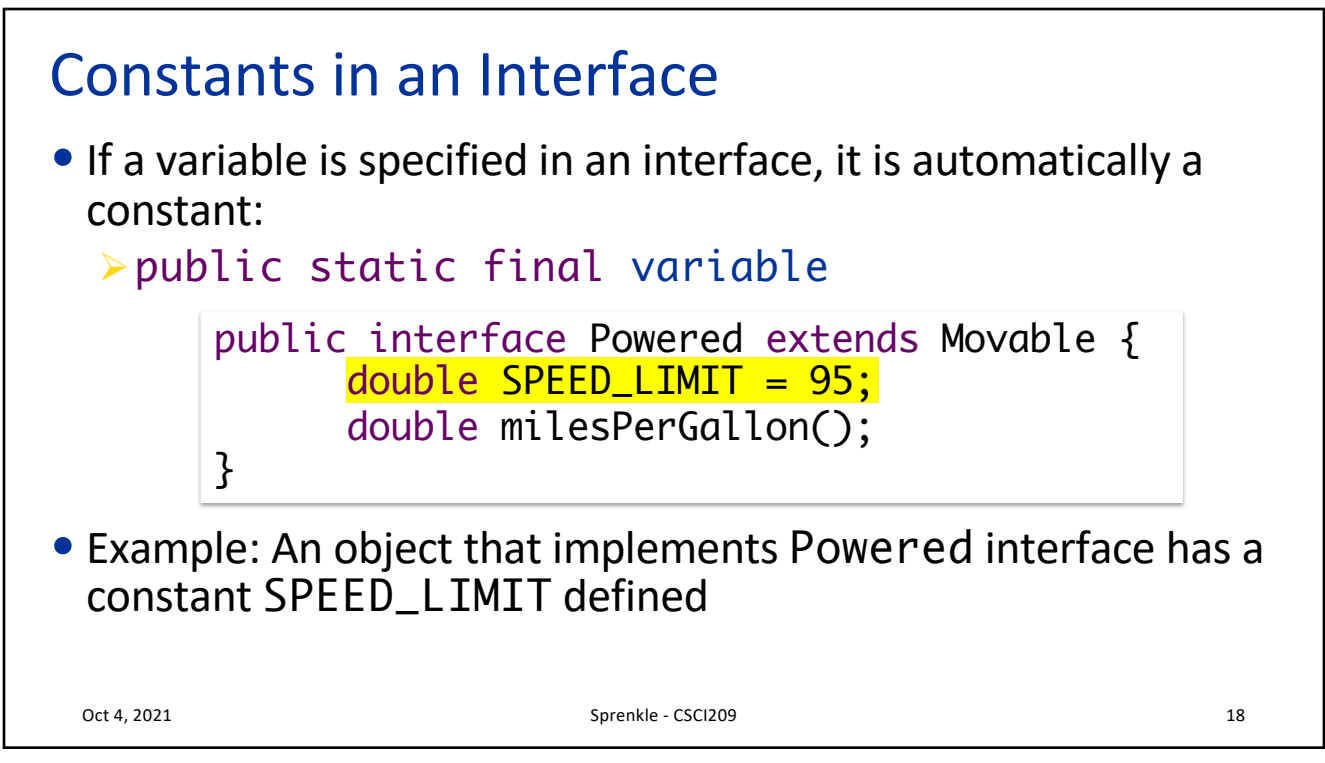

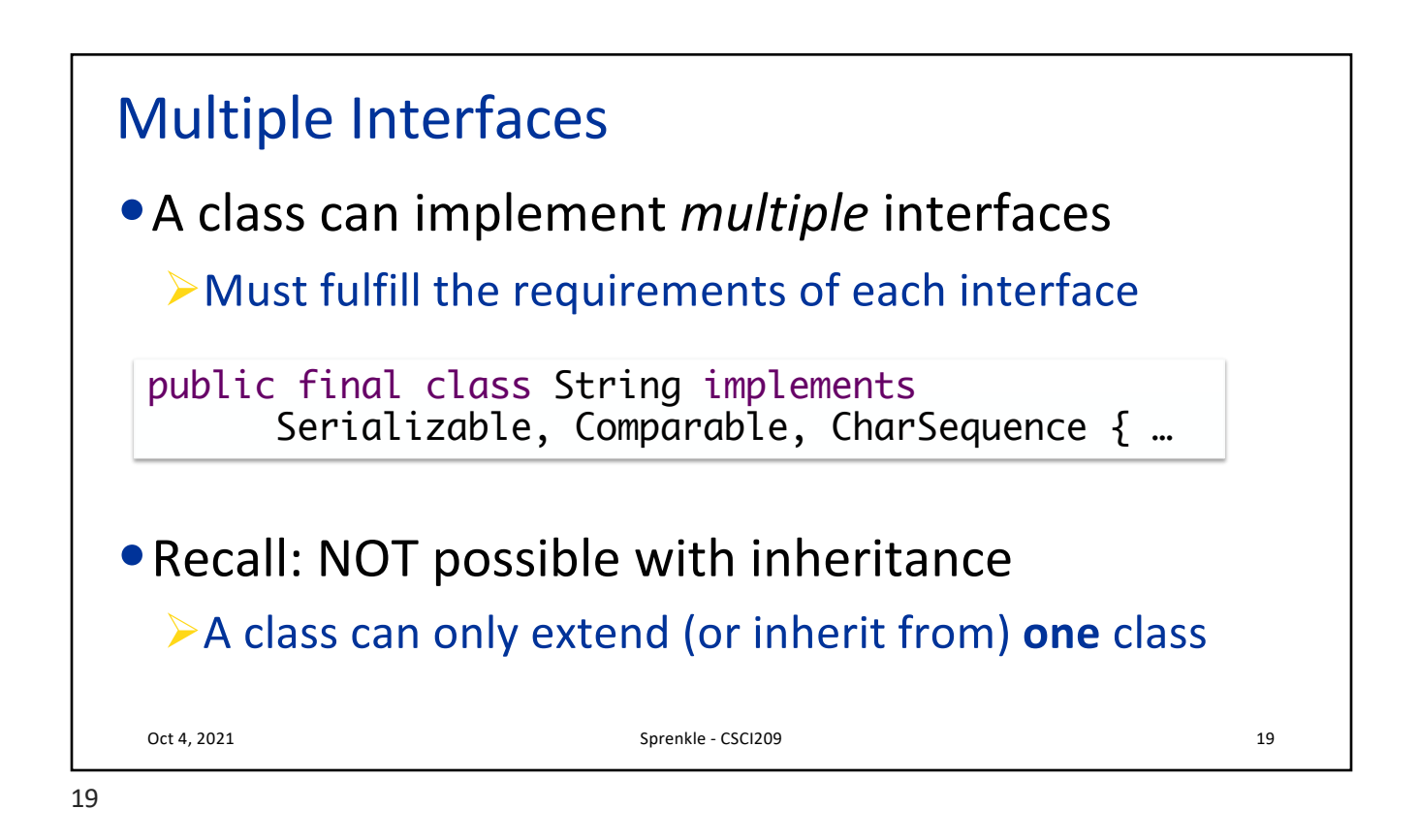

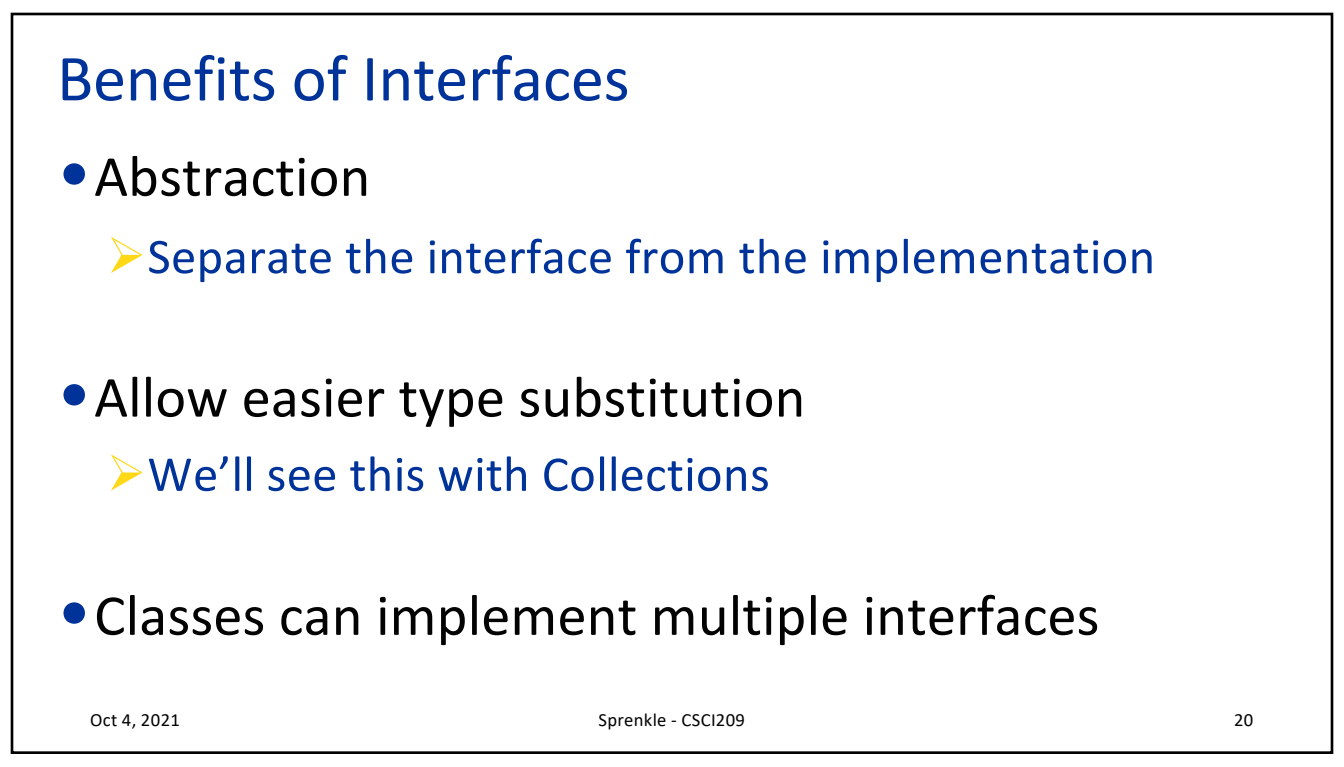

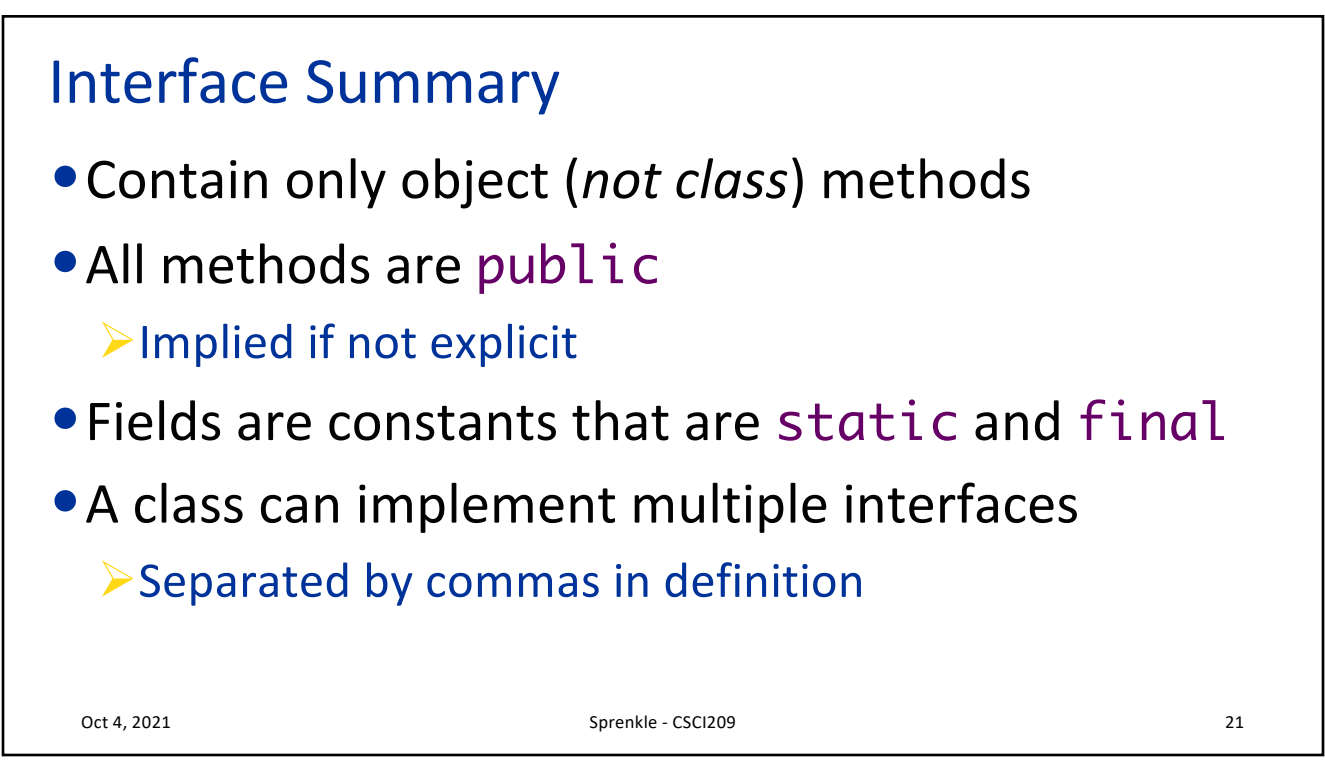

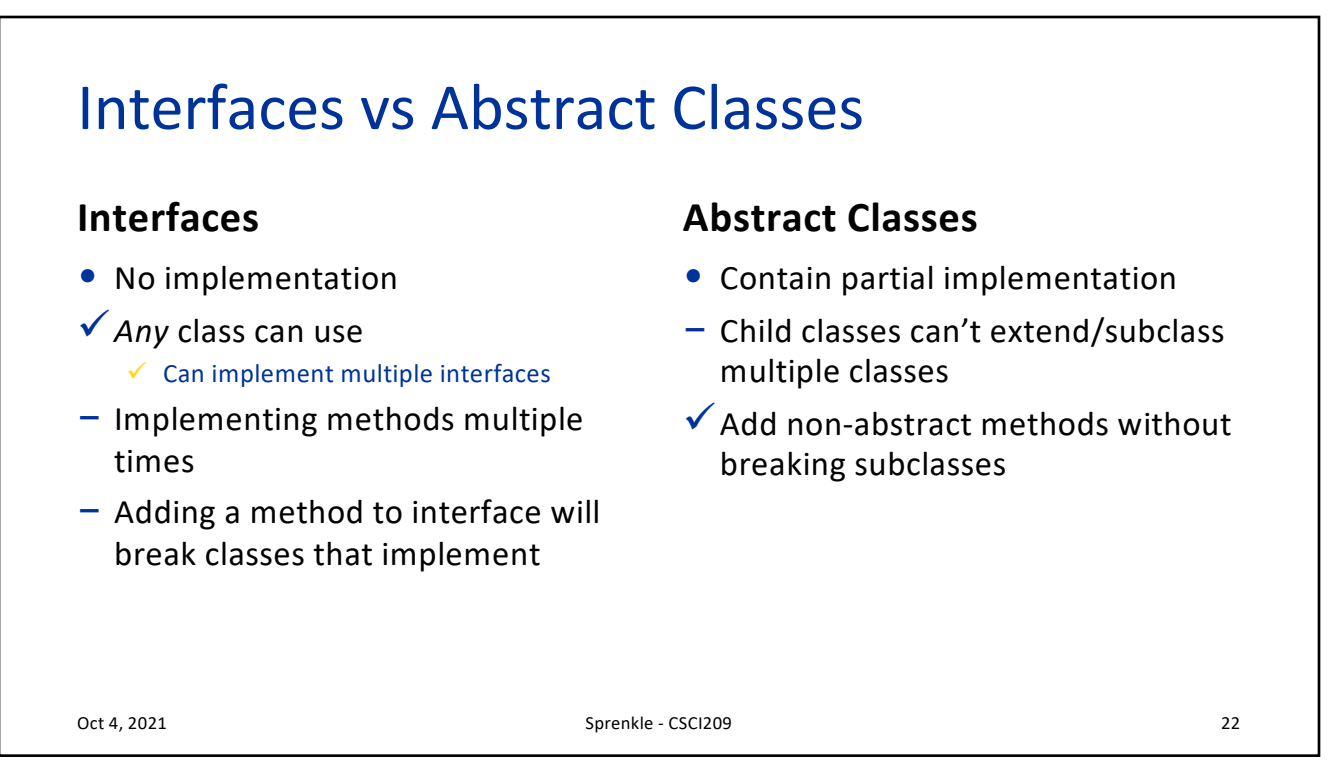

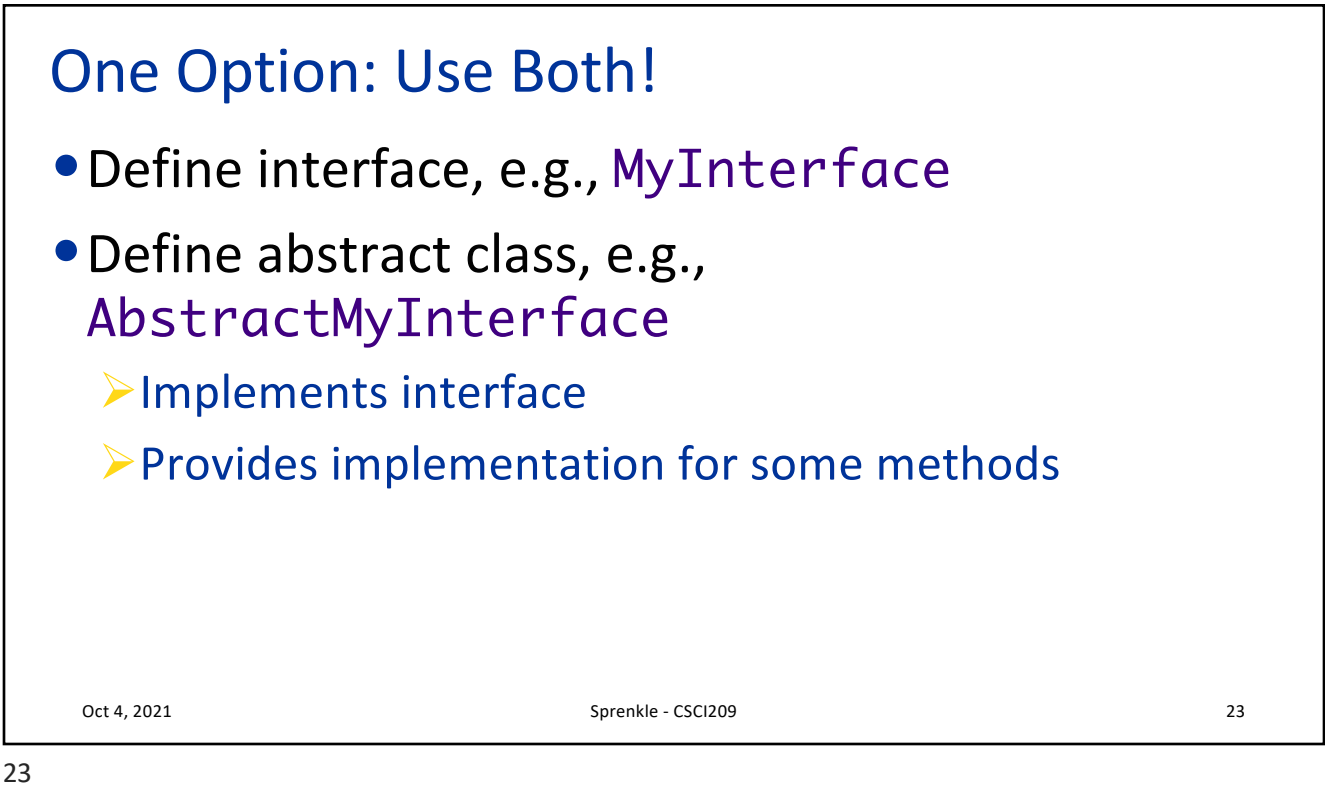

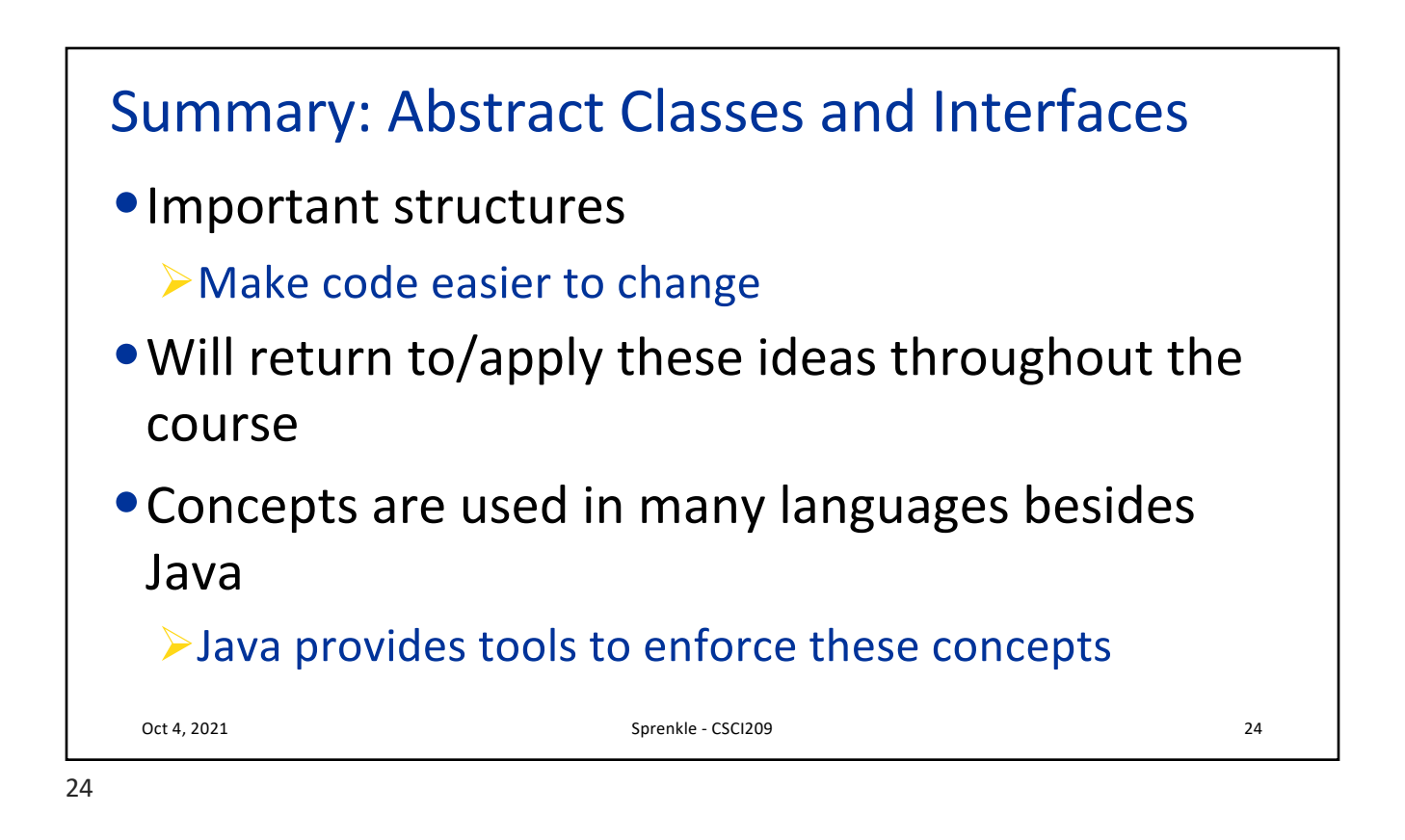

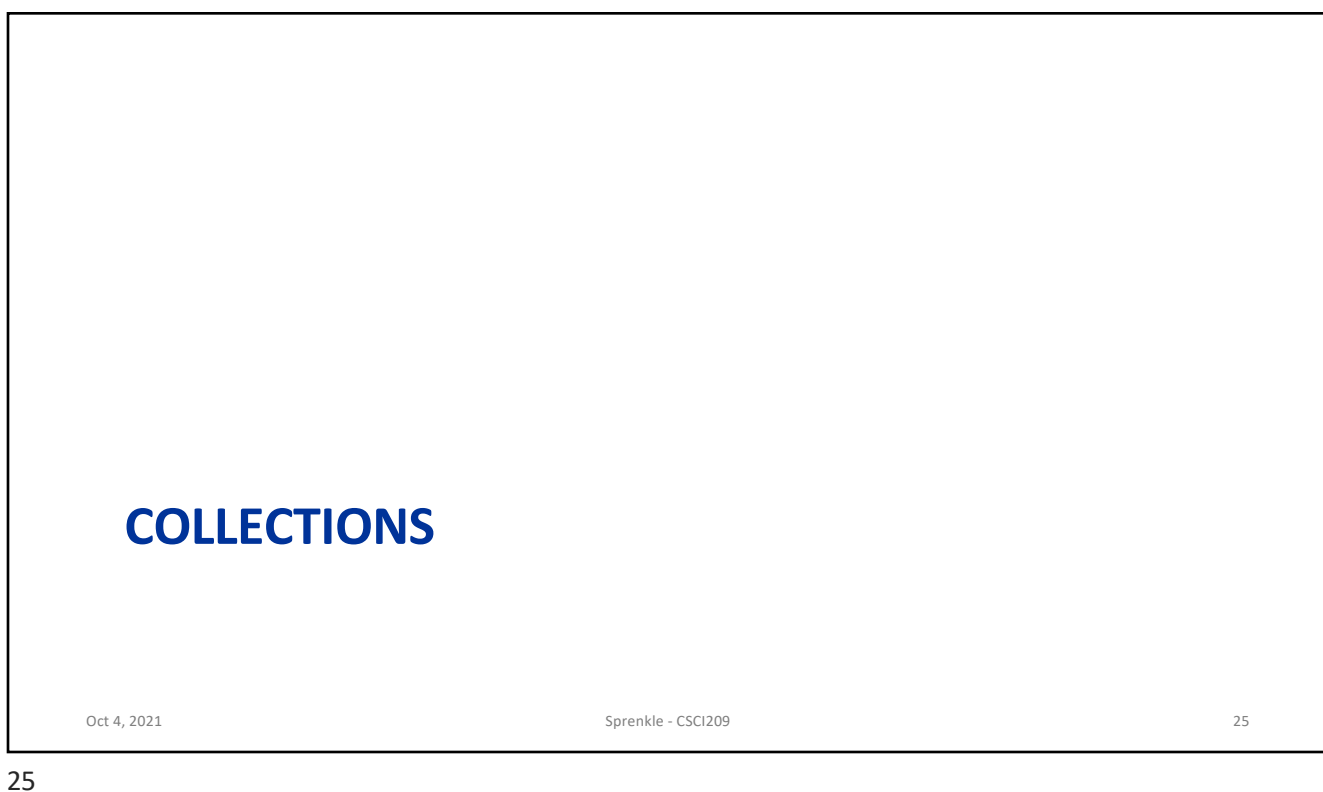

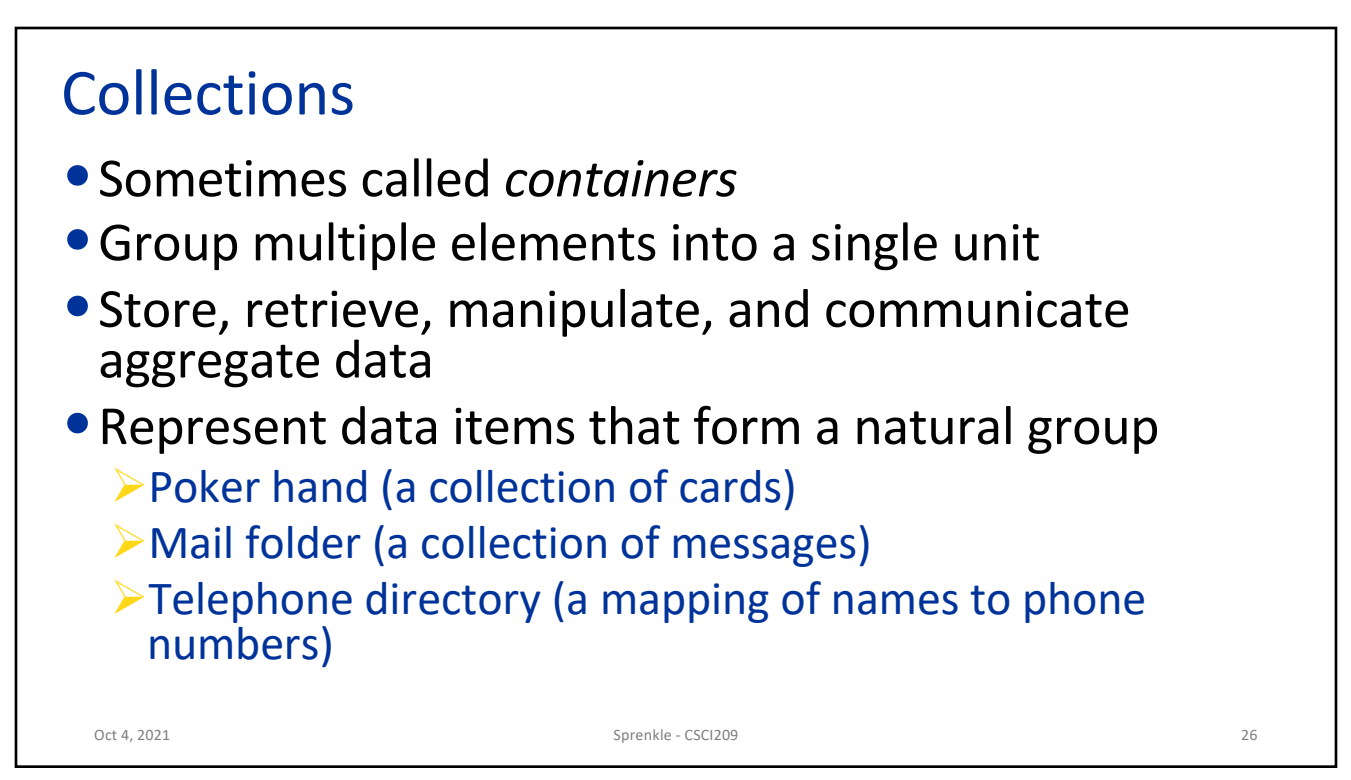

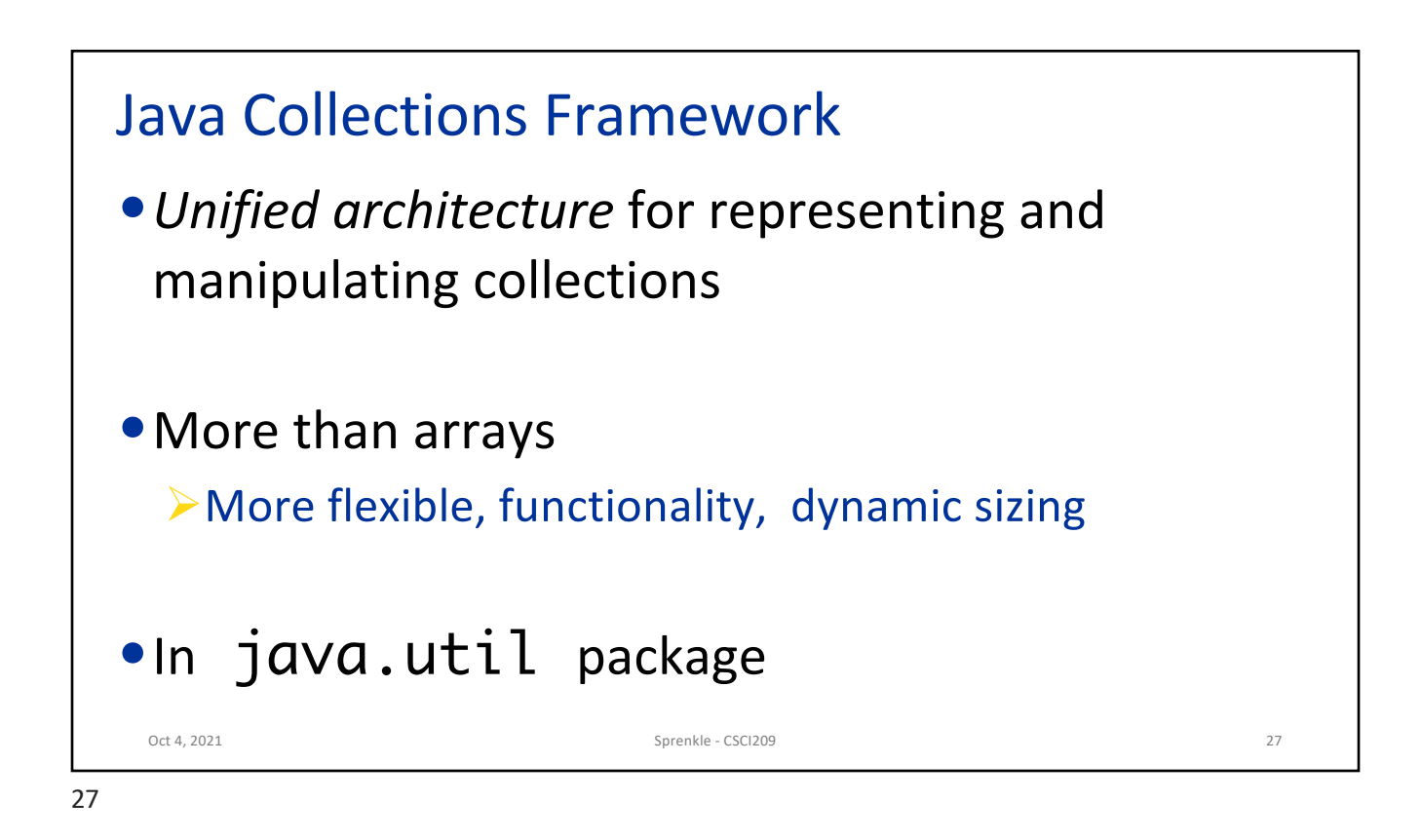

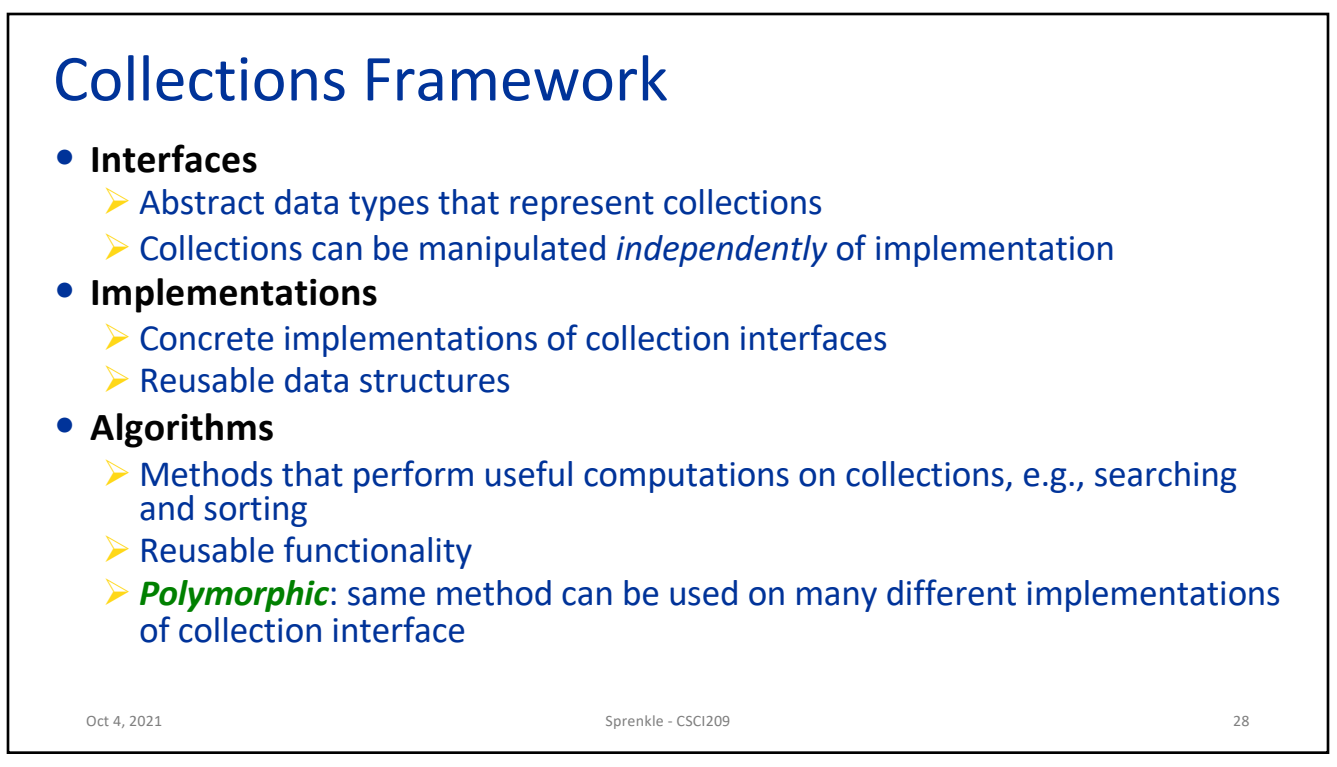

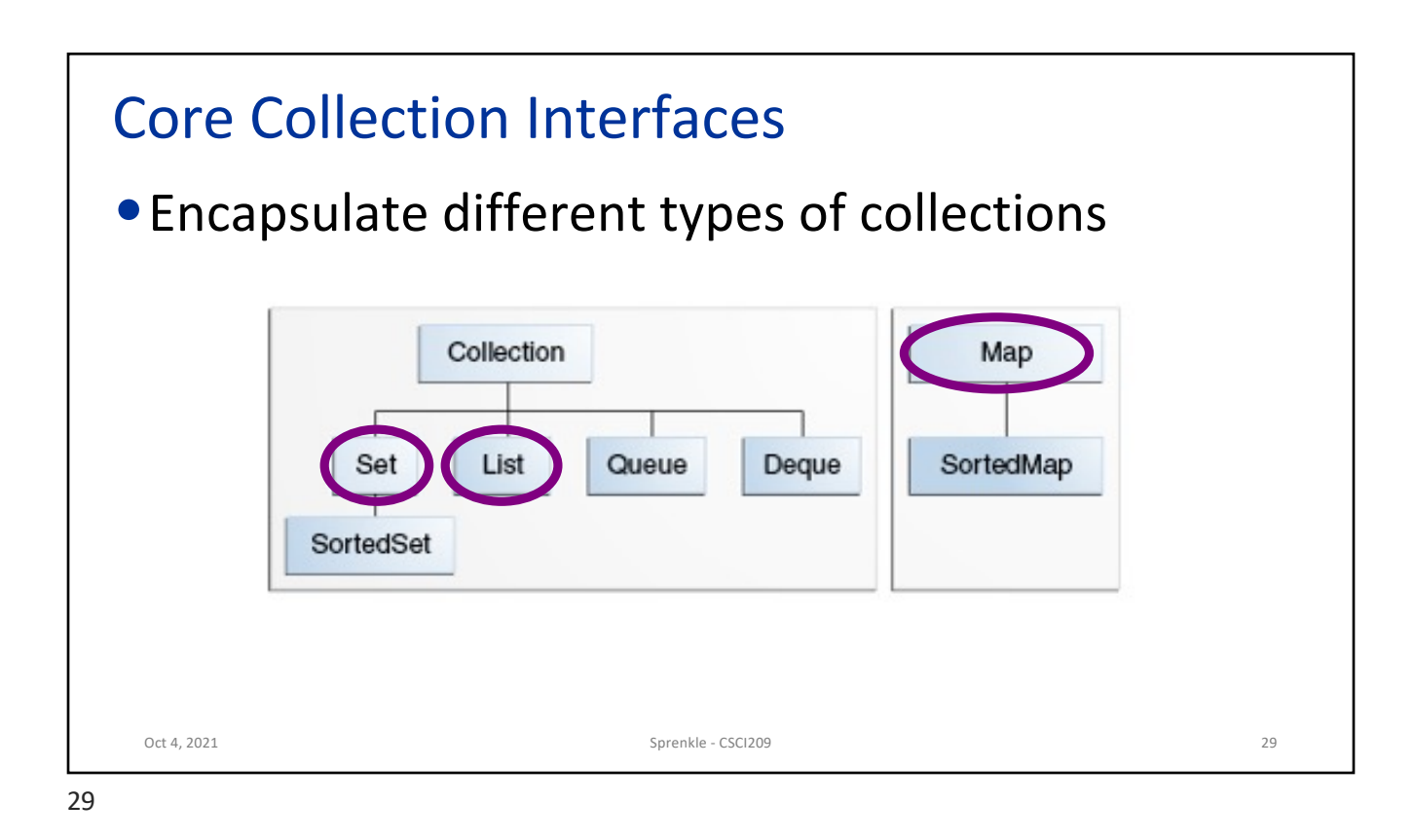

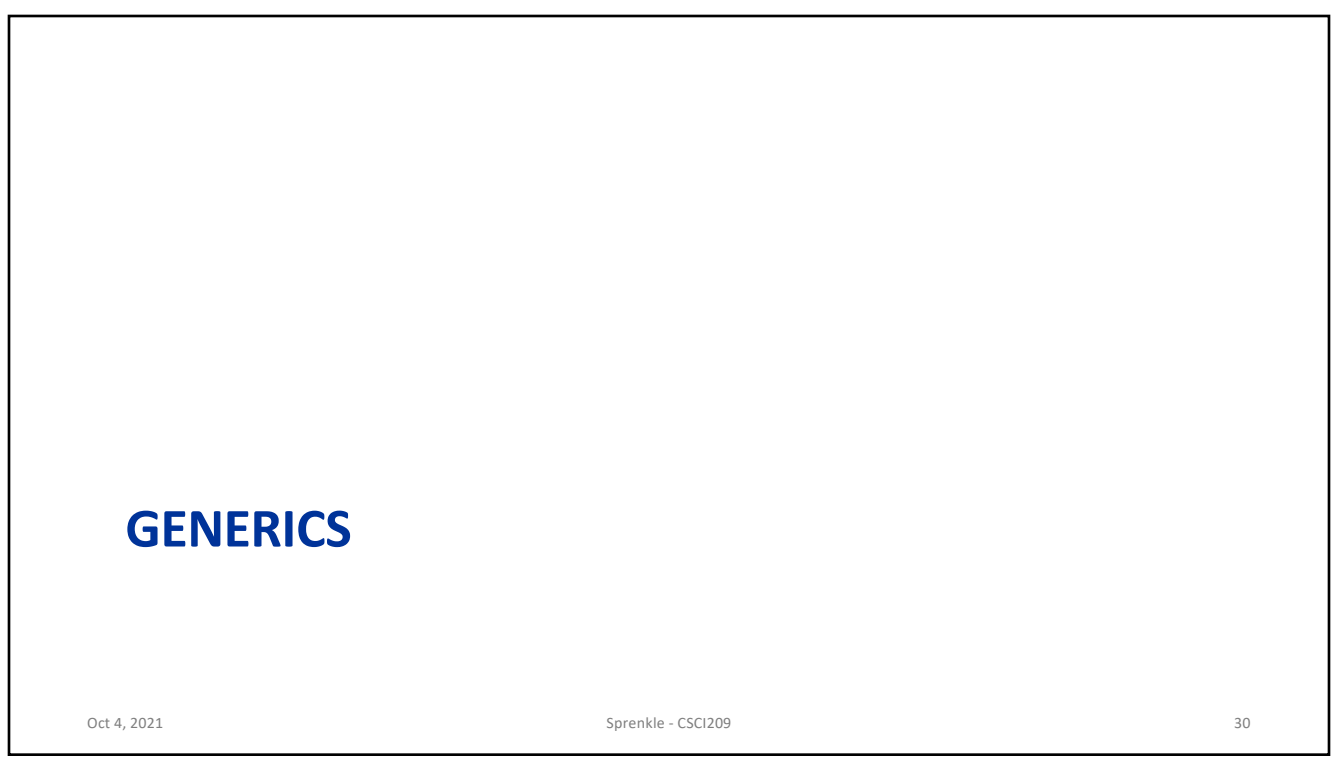

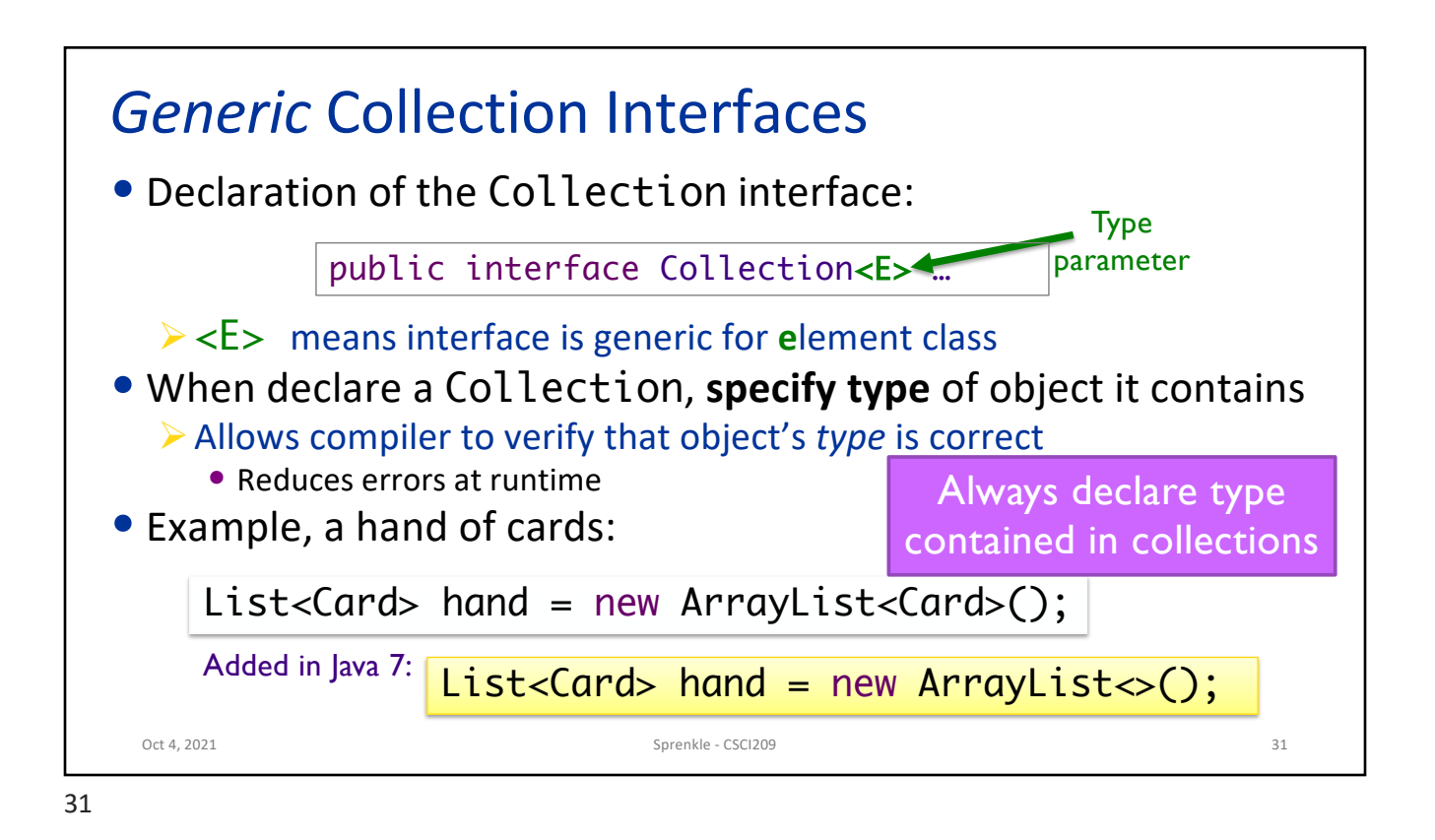

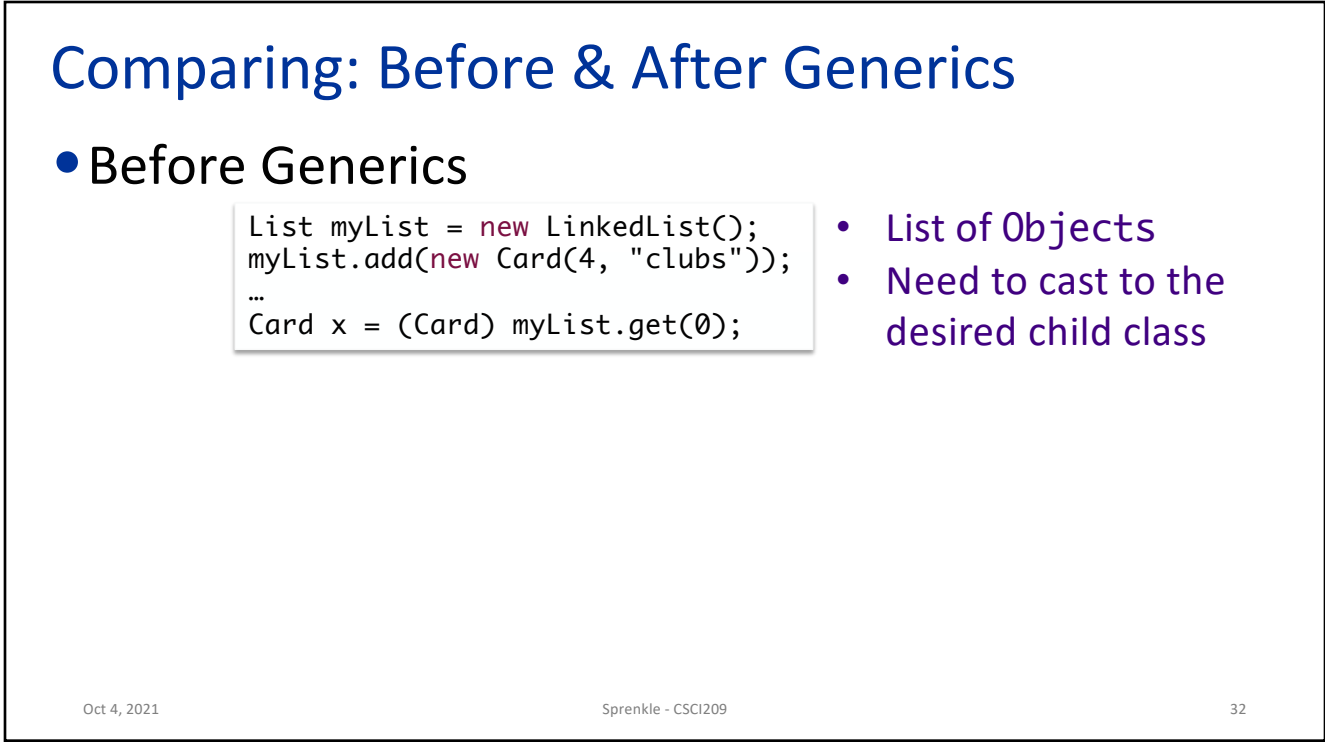

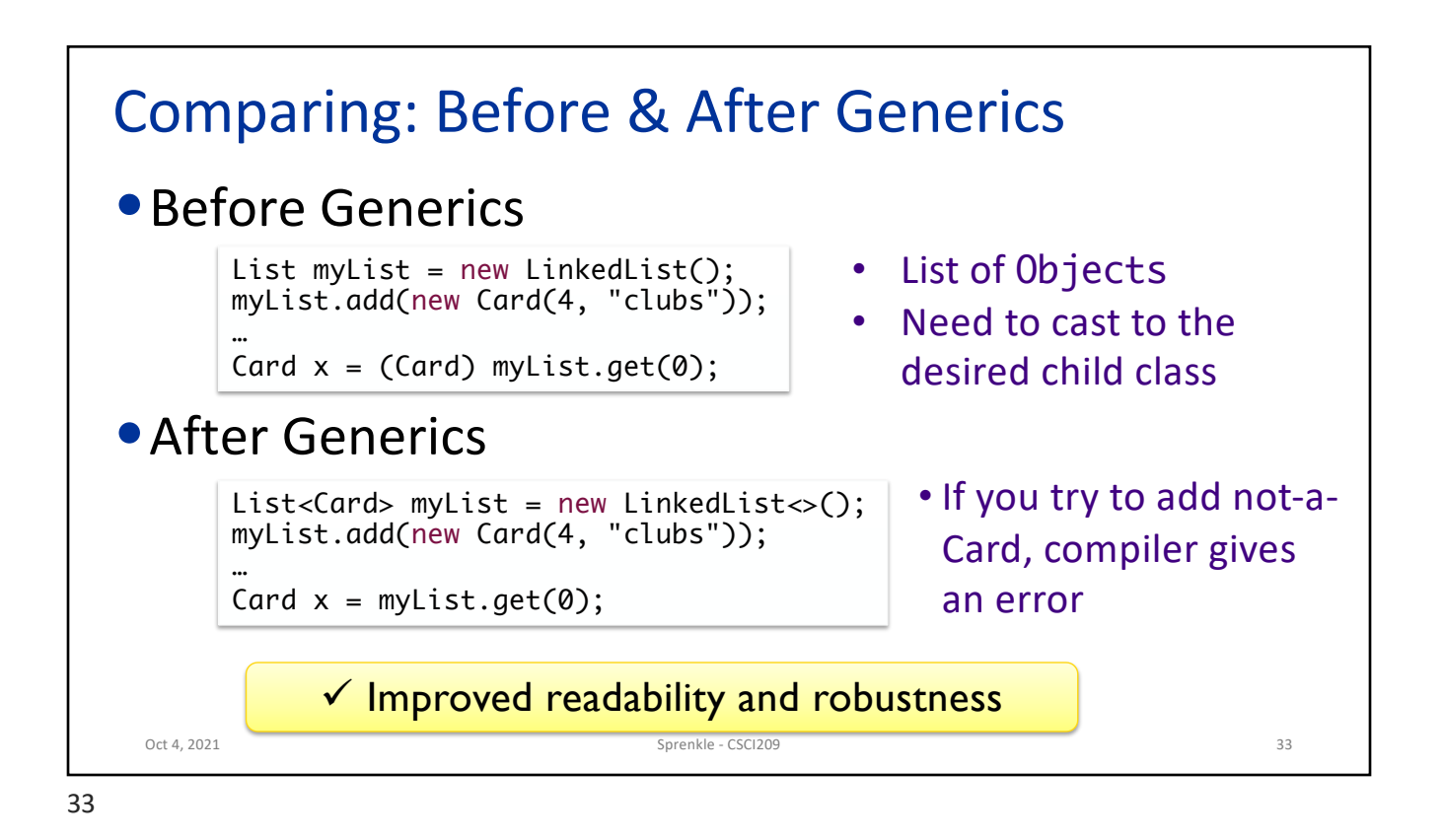

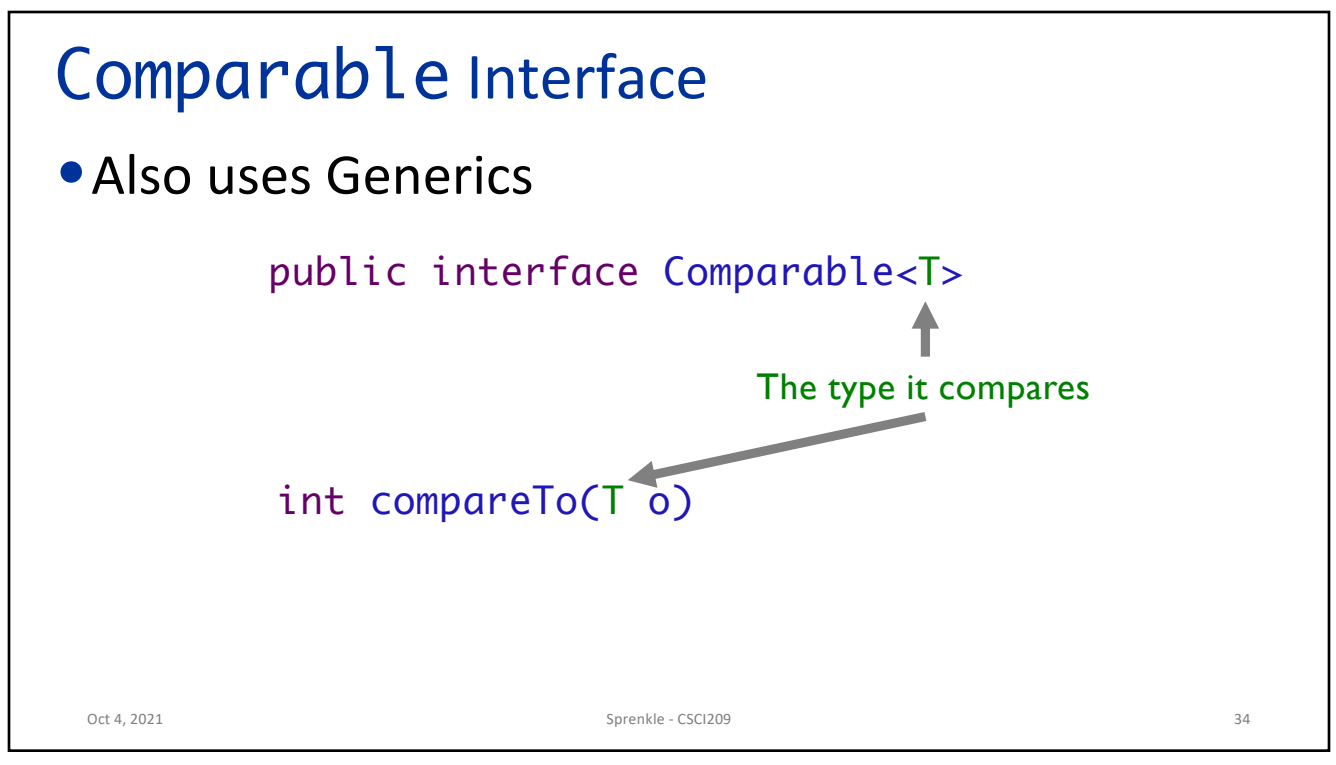

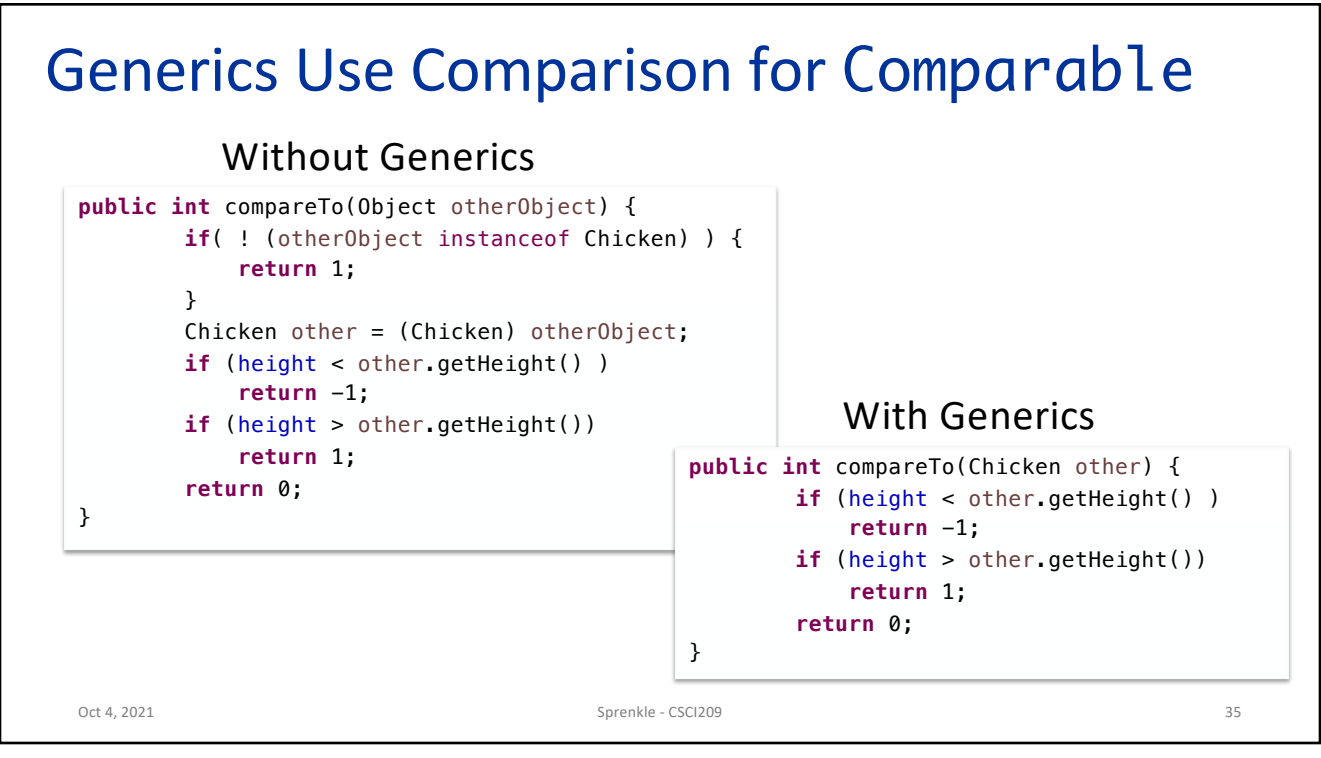

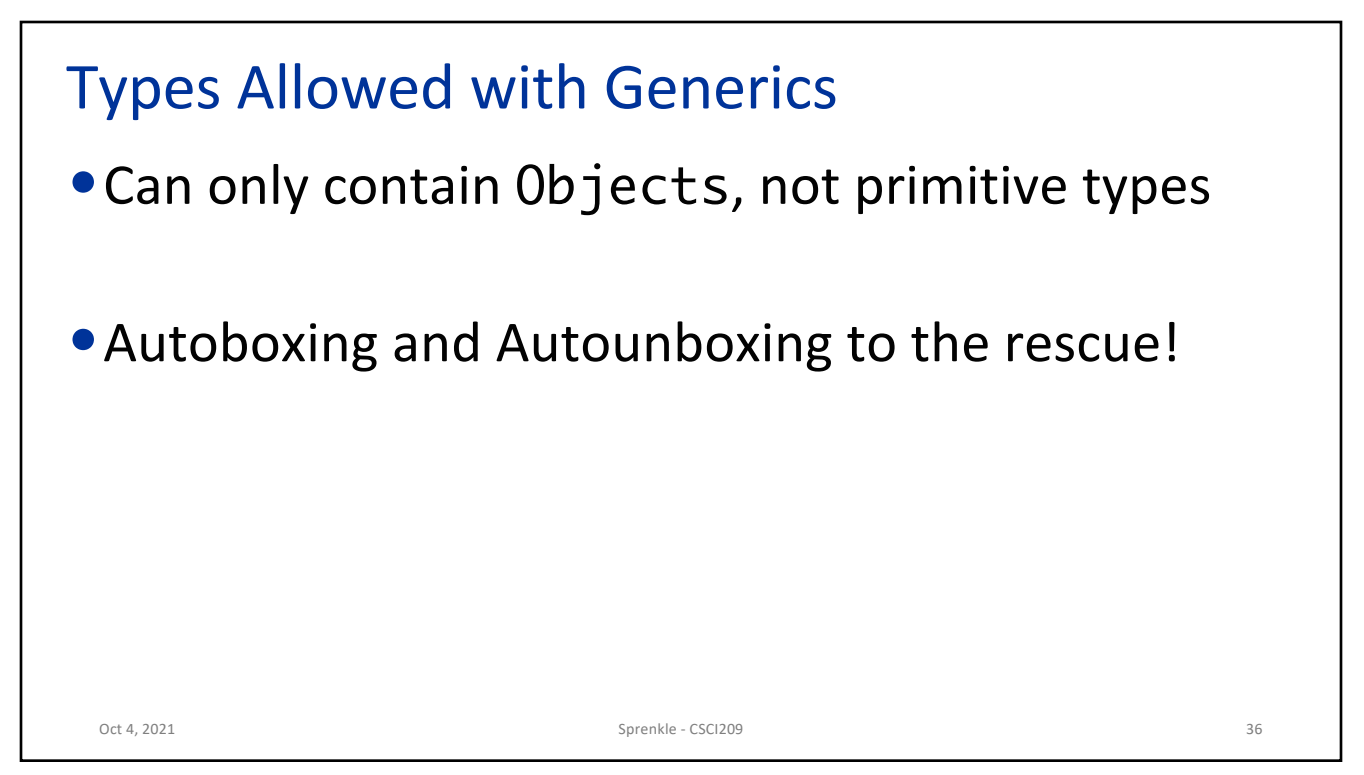

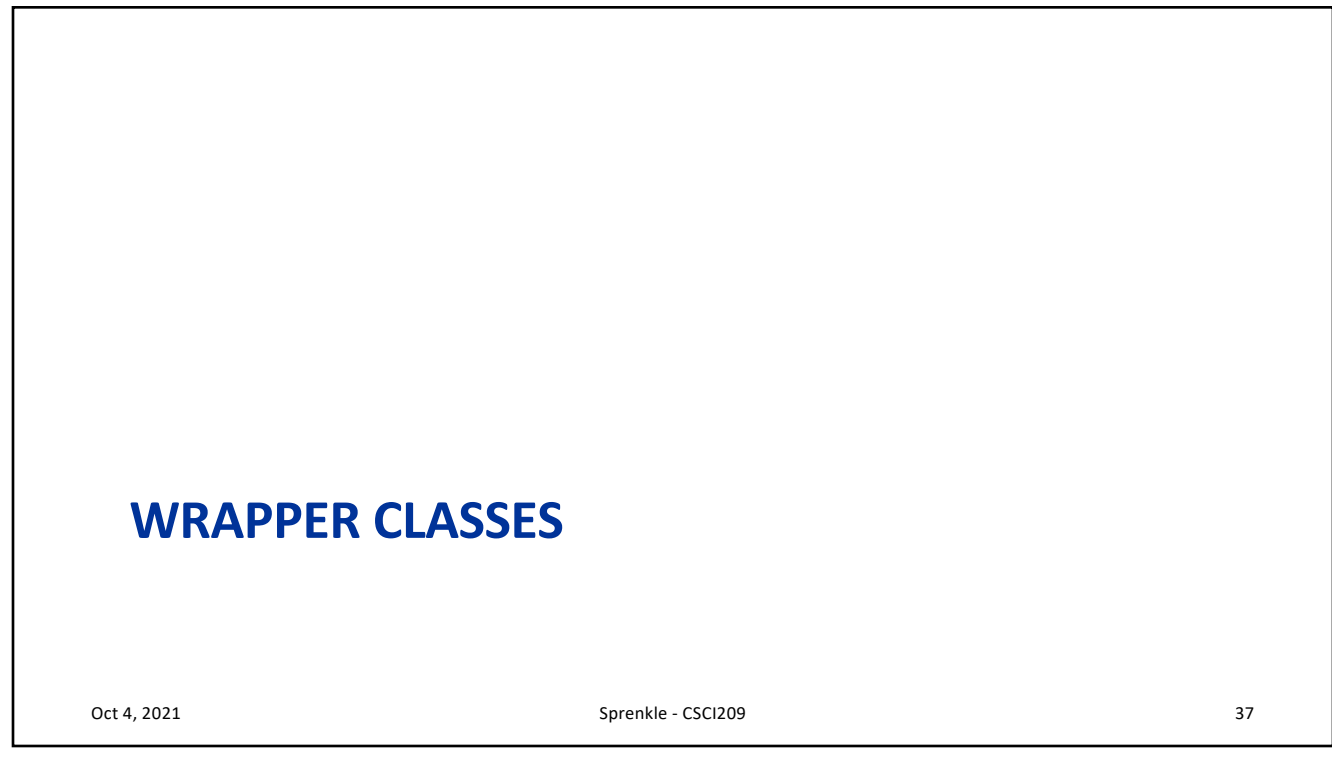

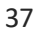

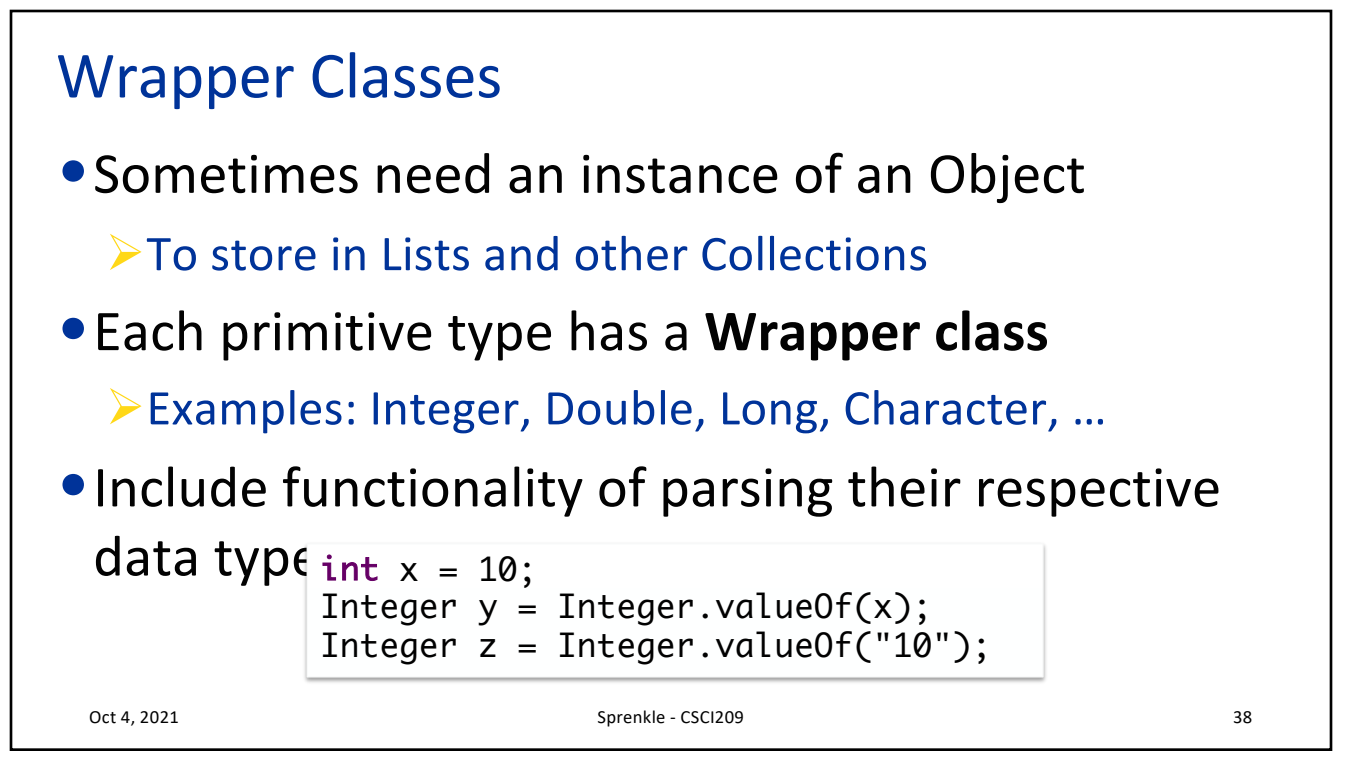

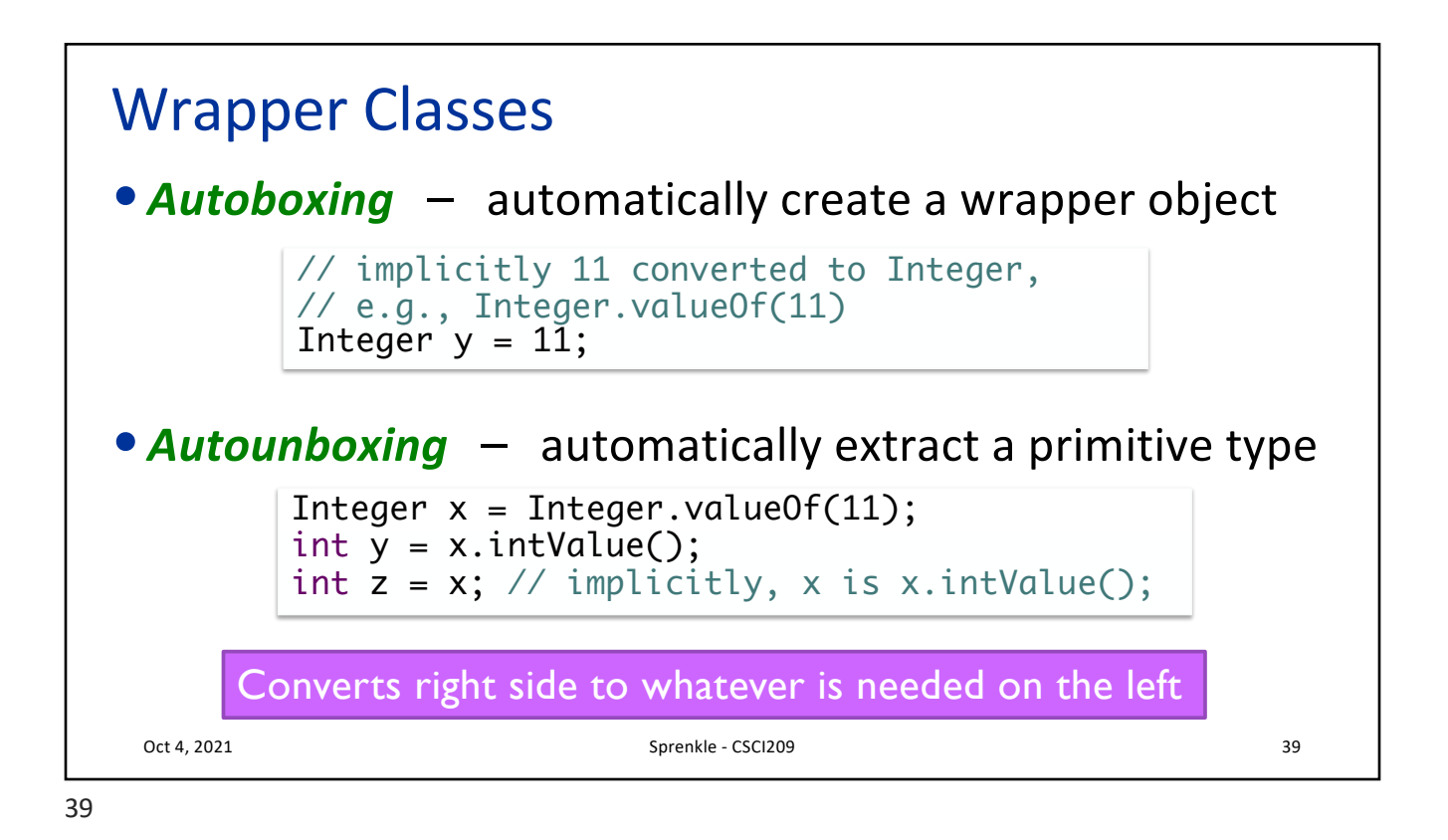

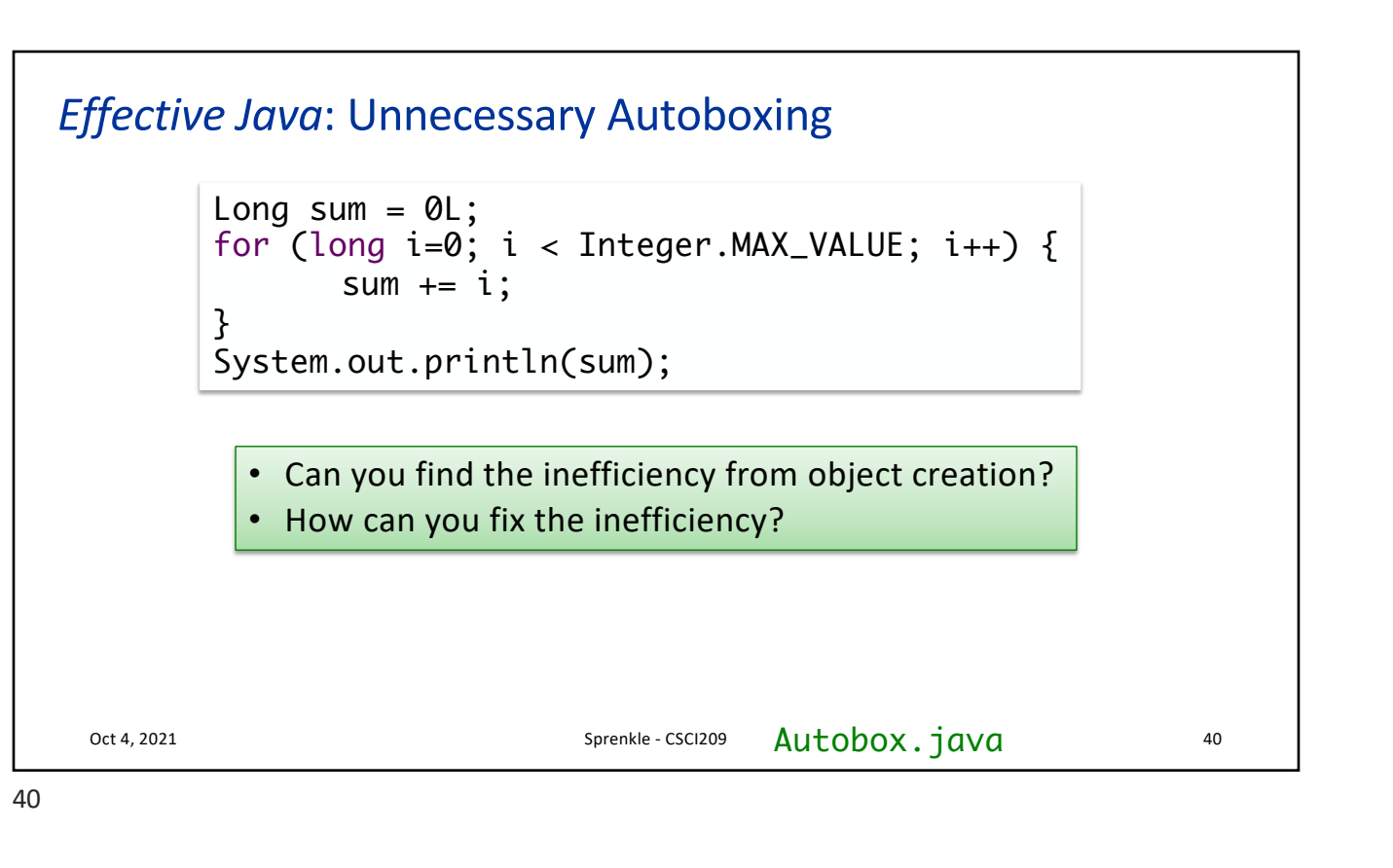

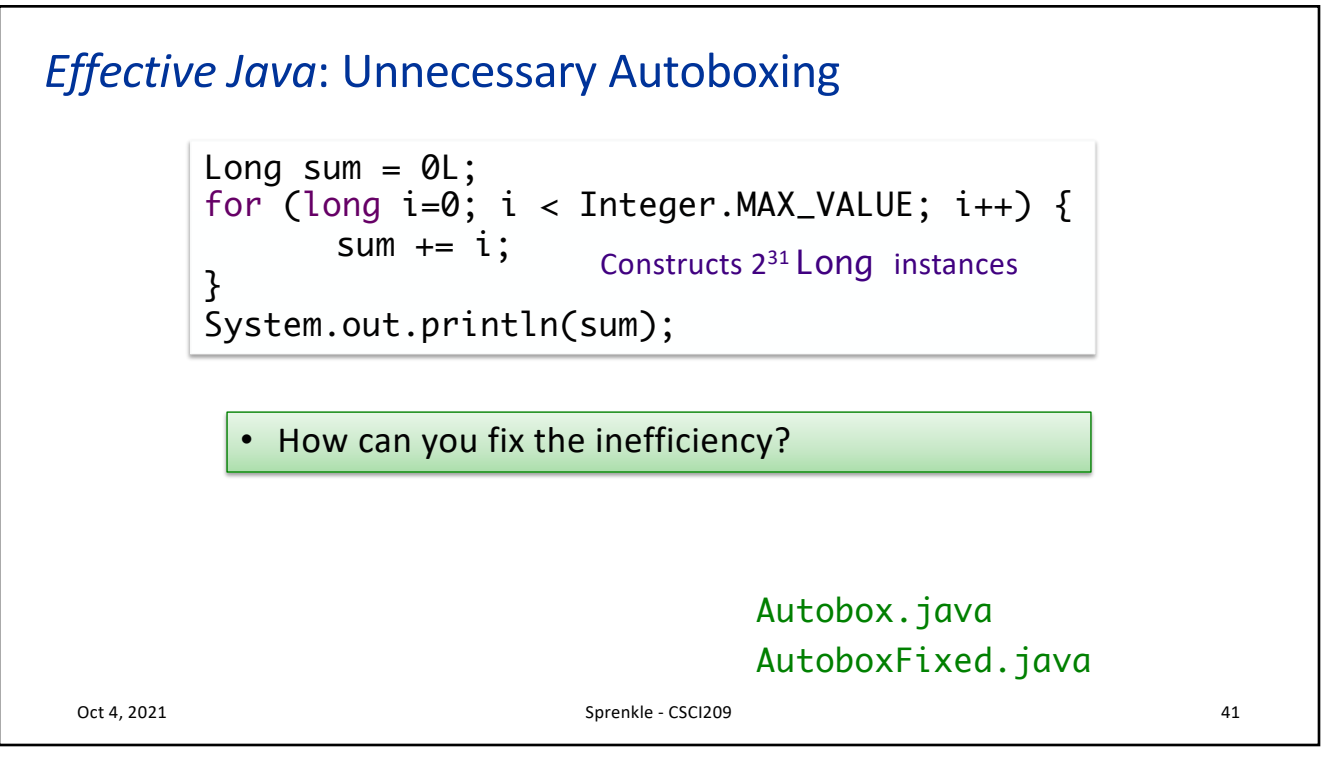

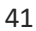

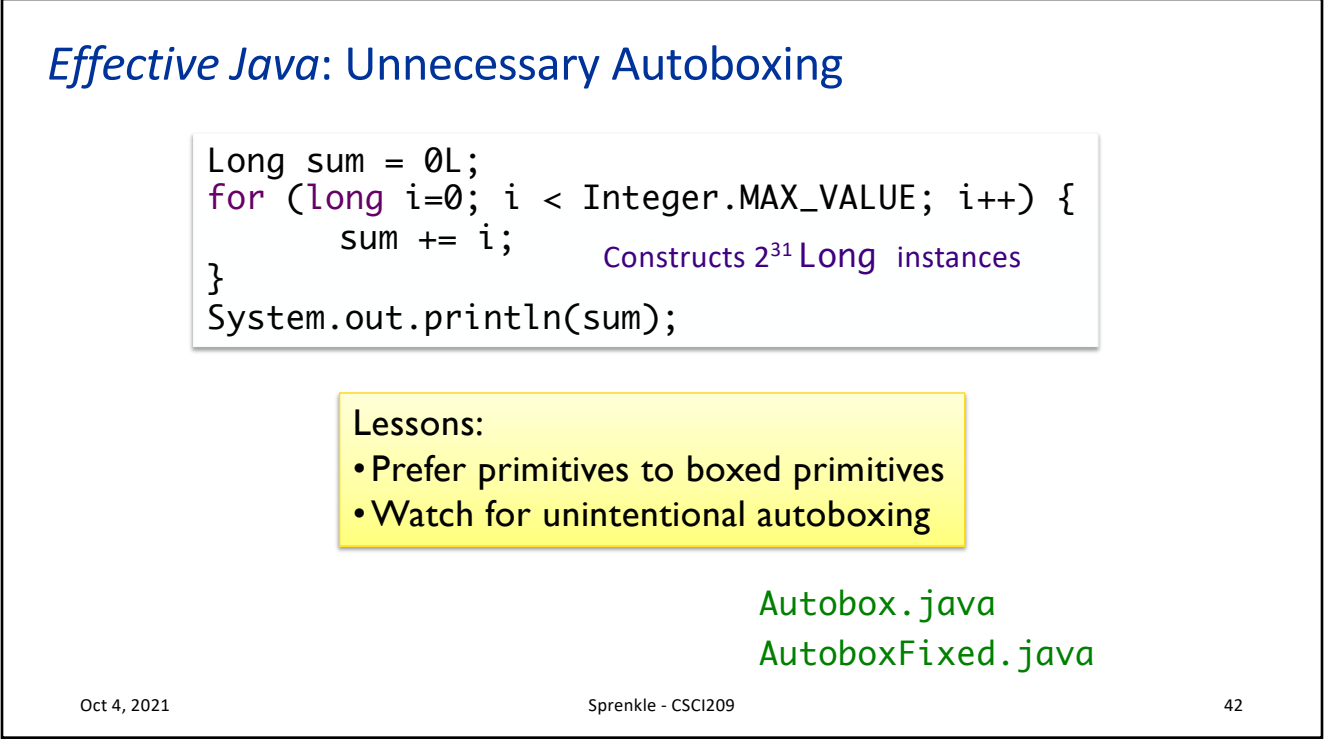

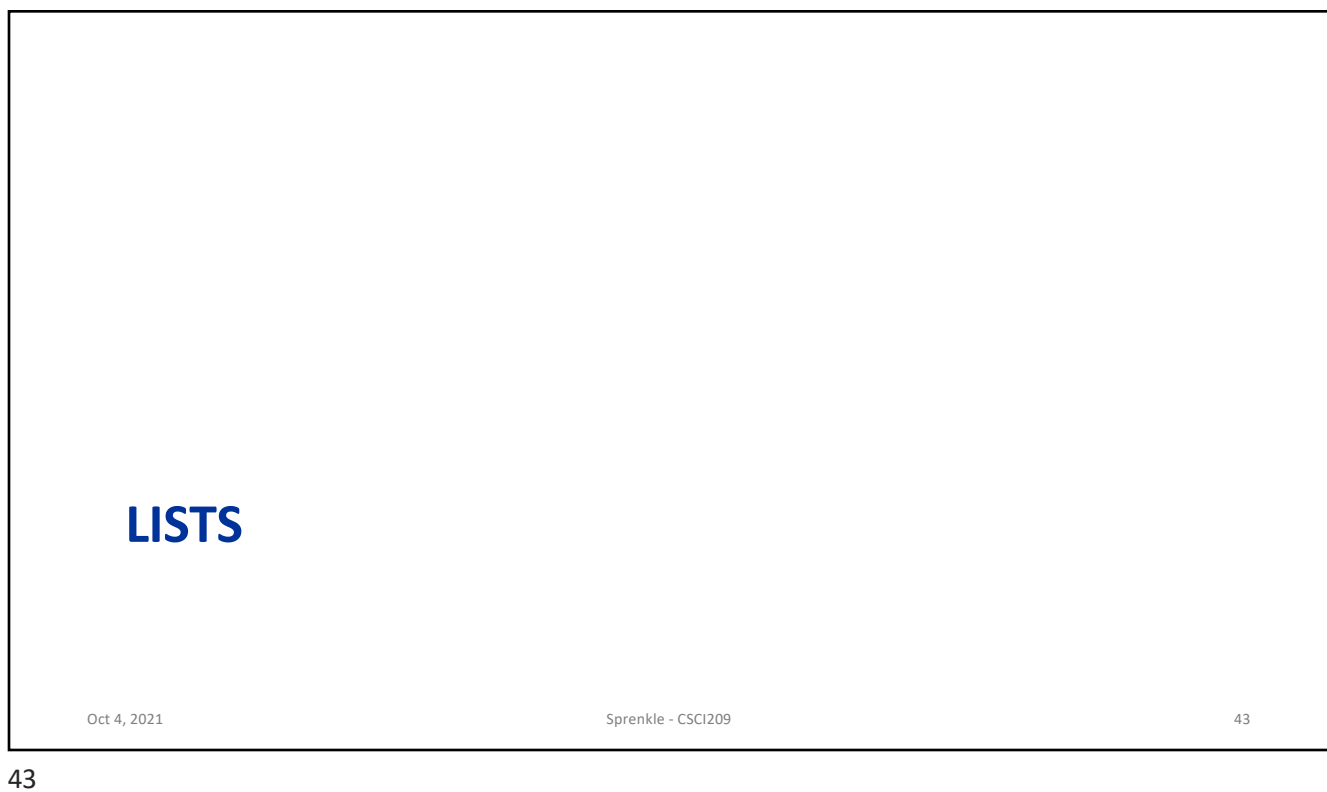

## List Interface •An *ordered* collection of elements •Can contain duplicate elements •Has control over where objects are stored in the list Oct 4, 2021 **Sprenkle - CSCI209 CSCI209 COLLEGE ASSESSED A 44**

![](_page_22_Figure_1.jpeg)

![](_page_22_Figure_2.jpeg)

![](_page_23_Figure_1.jpeg)

![](_page_23_Figure_3.jpeg)

![](_page_24_Picture_1.jpeg)